# Nordic Summerschool of Cancer Epidemiology

#### Bendix Carstensen Steno Diabetes Center Gentofte, Denmark <http://BendixCarstensen.com> Esa Läärä University of Oulu Oulu, Finland

Danish Cancer Society, August 2017 / Januay 2018

<http://BendixCarstensen.com/NSCE/2017>

# **Chance**

#### Bendix Carstensen & Esa Laara

Nordic Summerschool of Cancer Epidemiology Danish Cancer Society, August 2017 / Januay 2018

<http://BendixCarstensen.com/NSCE/2017> chance

## Chance variation

- $\rightarrow$  Systematic and random variation
- $\blacktriangleright$  Probability model:
	- $\triangleright$  random variable observation data
	- $\blacktriangleright$  distribution
	- $\blacktriangleright$  parameters
- $\blacktriangleright$  Statistic
- $\blacktriangleright$  Standard error

## Systematic and random variation

Cancer incidence rates vary by known & measured determinants of disease, such as:

- $\blacktriangleright$  age,
- $\blacktriangleright$  gender,
- $\blacktriangleright$  region,
- $\blacktriangleright$  time,
- $\blacktriangleright$  specific risk factors.

#### This is systematic variation.

## Systematic and random variation

In addition, observed rates are subject to random or chance variation:

- variation due to unknown sources like
	- $\blacktriangleright$  latent genetic differences,
	- $\blacktriangleright$  unknown concomitant exposures,
	- $\blacktriangleright$  sampling,
	- $\triangleright$  "pure chance" quantum mechanics

## Example: Smoking and lung cancer

- $\triangleright$  Only a minority of smokers get lung cancer
- $\blacktriangleright$  ... and some non-smokers get the disease, too.
- $\triangleright$  At the **individual** level the outcome is unpredictable.
- $\triangleright$  When cancer occurs, it can eventually only be explained just by "bad luck".
- $\triangleright$  Unpredictability of individual outcomes implies largely unpredictable  $-$  random  $-$  variation of disease rates at population level.

## Example: Breast cancer

Breast cancer incidence rates in Finland, age group 65-69 years in three successive years.

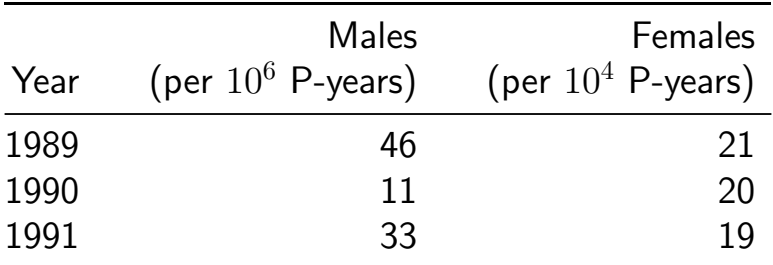

- $\triangleright$  Big annual changes in risk among males?
- $\blacktriangleright$  Is there steady decline in females?

## Example: Breast cancer

Look at observed numbers of cases!

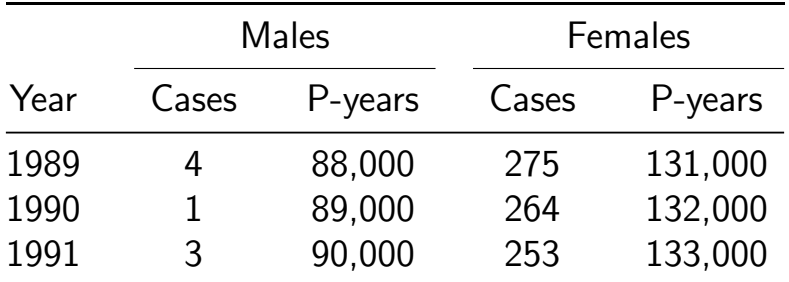

Reality of changes over the years?

The information is in the **number** of cases

## Simple probability model for cancer occurrence

Assume that the population is homogeneous

- $\blacktriangleright$  the theoretical incidence rate
- **hazard or intensity**  $\lambda$
- $\triangleright$  of contracting cancer
- is constant over a short period of time,  $dt$

 $\lambda = \Pr\{\text{Cancer in}(t, t + dt)\}/dt$ 

## Simple probability model for cancer occurrence

- $\blacktriangleright$  The observations:
	- $\blacktriangleright$  Number of cases D in
	- $\blacktriangleright$  Y person-years at risk
	- $\bullet \Rightarrow$  empirical incidence rate  $R = D/Y$
- $\rightarrow$  are all random variables with unpredictable values
- $\triangleright$  The **probability distribution** of possible values of a random variable has some known mathematical form
- $\blacktriangleright$  ... some properties of the probability distribution are determined by the assumptions
- $\triangleright$  ... other properties are determined by quantities called parameters
- $\blacktriangleright$  in this case the theoretical rate  $\lambda$ .

#### How a probability model works

If the hazard of lung cancer,  $\lambda$ , is constant over time, we can simulate lung cancer occurrence in a population:

- $\triangleright$  Start with N persons
- Ist day: P {lung cancer} =  $\lambda \times 1$  day for all N
- ► 2nd day: P {lung cancer}  $= \lambda \times 1$  day for those left w/o LC
- $\triangleright$  3rd day: P {lung cancer} =  $\lambda \times 1$  day for those left w/o LC

Thus a **probability model** shows how to generate data with known parameters. Model  $\rightarrow$  Data

<sup>I</sup> . . .

## Component of a probability model

- $\triangleright$  structure of the model
	- $\overline{\phantom{a}}$  a priori assumptions:
	- constant incidence rate
- $\rightarrow$  parameters of the model
	- size of the incidence rate:
	- derived from data **conditional** on structure

## **Statistics**

The opposite of a probability models:

- $\blacktriangleright$  the data is known
- $\triangleright$  want to find parameters
- $\blacktriangleright$  this is called estimation
- $\blacktriangleright$  . . . mostly using maximum likelihood

Thus **statistical modelling** is how to estimate parameters from observed data. Data  $\rightarrow$  Model

## Statistics — the workings

- $\blacktriangleright$  Fix the **model** (structure)
- $\triangleright$  For any set of parameters we can generate data
- $\triangleright$  Find parameters that generates data that look most like the observed data
- Recall the notion of random variables:
	- $\blacktriangleright$  Given model and parameter
	- $\triangleright$  we know the distribution of **functions of** data
- $\triangleright$  Essential distributions are **Poisson** and **Normal** (Gaussian) distributions

## Poisson and Gaussian models

- $\triangleright$  Poisson distribution: simple probability model for number of cases D (in a fixed follow-up time, Y) with
- **Expectation** (theoretical mean)  $\mu = \lambda Y$ ,
- ► standard deviation  $\sqrt{\mu}$
- $\triangleright$  When the expectation  $\mu$  of  $D$  is large enough, the Poisson distribution resembles more and more the **Gaussian** or Normal distribution.

# Poisson distribution with different means  $(\mu)$

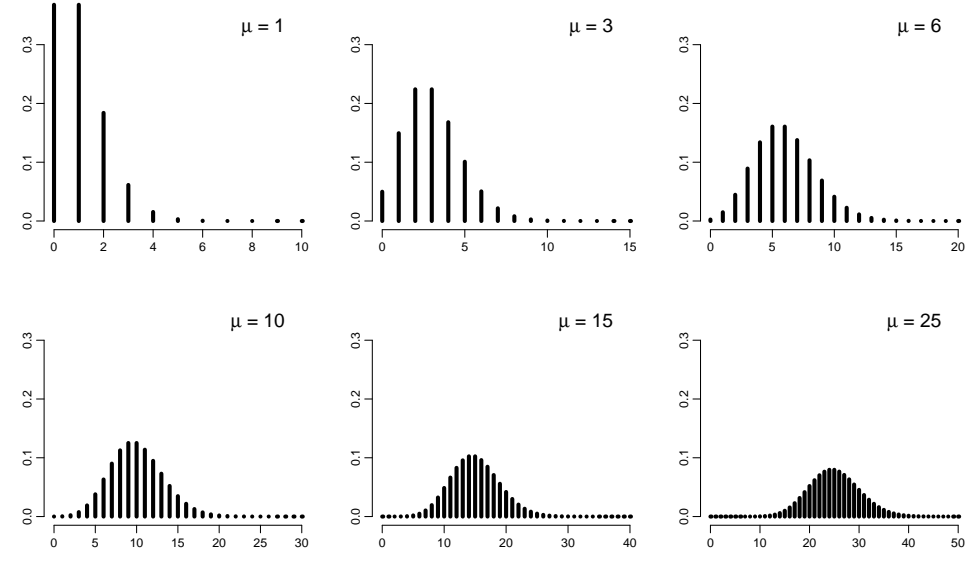

Chance (chance) 15/ 156

## Gaussian distribution

Gaussian or Normal distribution:

- $\triangleright$  common model for continuous variables.
	- $\triangleright$  symmetric and bell-shaped,
	- $\blacktriangleright$  has two parameters:
		- $-\mu =$  expectation or mean,
		- $-\sigma =$  standard deviation.
- $\rightarrow$  Approximates sampling distribution of empirical measures:
	- $\triangleright$  observed incidence rates
	- $\log(\text{observed incidence rates})$
	- $\bullet$  other functions of these

## Normal probability density funtion — the "Bell Curve"

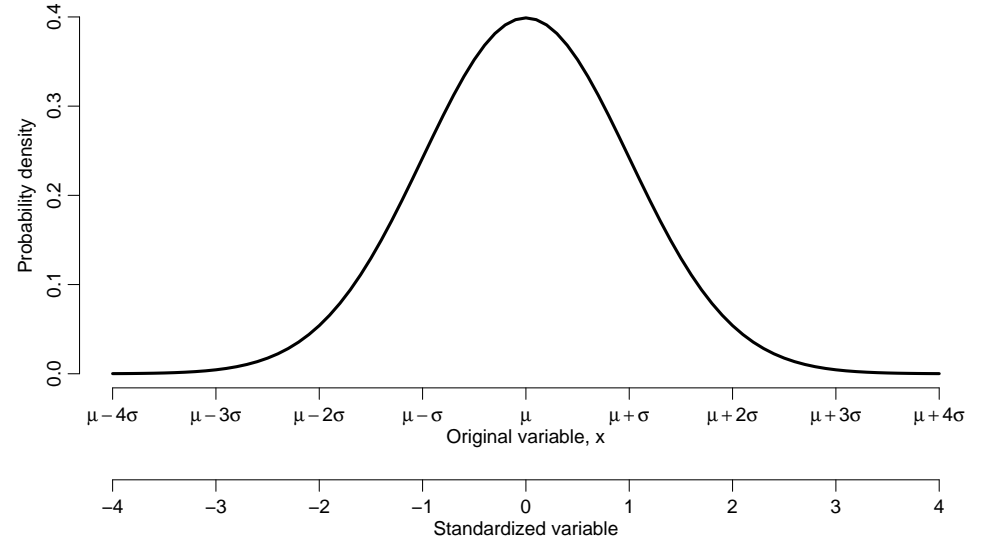

Chance (chance) 17/ 156

## Areas under curve limited by selected quantiles

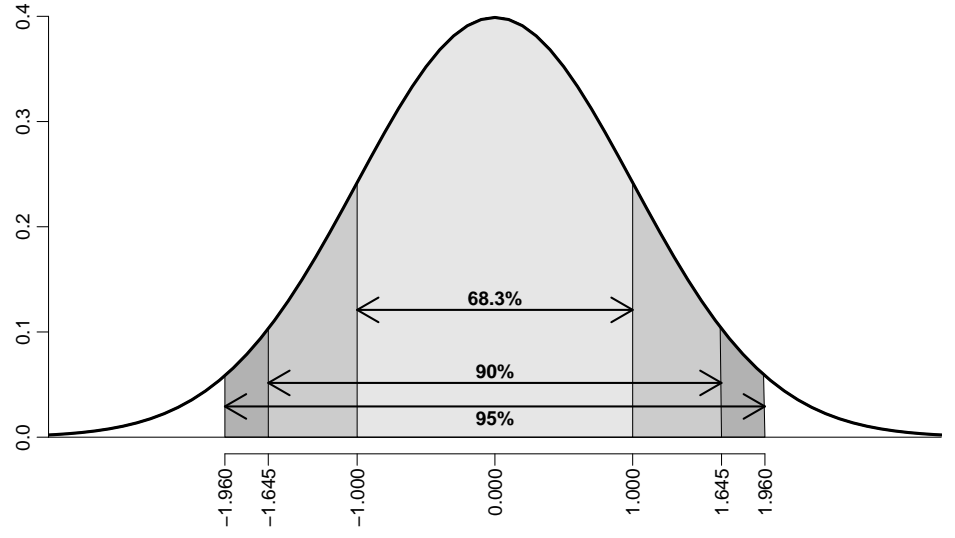

Standard deviation units Chance (chance) **18/ 156** Chance (chance) **18/ 156** 

# Sampling distribution

- $\triangleright$  Describes variation of a summary statistic,
- $\bullet$  = behaviour of values of the statistic over hypothetical repetitions of taking new random samples of size  $n$ .
- $\blacktriangleright$  Its form depends on:
	- $\triangleright$  original distribution & parameters,
	- $\blacktriangleright$  sample size n.
- ► The larger the sample size  $n \to \text{the}$  narrower and more Gaussian-like sampling distribution!

## Example: Observed incidence rate

Parameter  $\lambda = (unknown)$  incidence rate in population.

- $\triangleright$  Model incidence rate is constant over time
- Empirical rate  $R = D/Y$ .
- **Estimator** of  $\lambda$ ,  $\hat{\lambda} = R$ .
- $\lambda = R$  is a statistic, random variable:
	- its value varies from one study population ("sample") to another on hypothetical repetitions
	- its sampling distribution is (under the constant rate model  $&$  other conditions) a transformation of the Poisson distribution

## Example: Observed incidence rate

- $\overline{\phantom{I}}$   $\overline{\phantom{I}}$  D approximately Poisson, mean  $\lambda\,Y$ , sd  $\sqrt{\lambda\,Y}$
- $\blacktriangleright$  *D* approximately Poisson, mean  $\lambda_1$ , su  $\sqrt{\lambda_1}$ <br> $\blacktriangleright$   $R = D/Y$  scaled Poisson, mean  $\lambda$ , sd  $\sqrt{\lambda Y}/Y = \sqrt{\lambda/Y}$
- Expectation of R is  $\lambda$ . standard deviation  $\sqrt{\lambda/\,Y}$  .
- **In Standard error of empirical rate R is estimated by replacing**  $\lambda$ with  $R$ :

s.e.(R) = 
$$
\sqrt{\frac{\hat{\lambda}}{Y}} = \sqrt{\frac{R}{Y}} = \frac{\sqrt{D}}{Y} = R \times \frac{1}{\sqrt{D}}
$$

 $\Rightarrow$  Random error depends inversely on the number of cases.  $\Rightarrow$  s.e. of R is proportional to R.

## Example: Observed incidence rate

 $\blacktriangleright$  Use the central limit theorem:

$$
\blacktriangleright \hat{\lambda} = R \sim \mathcal{N}(\lambda, \lambda / Y) = \mathcal{N}(\lambda, \lambda^2 / D)
$$

 $\Rightarrow$  Observed R is with 95% proability in the interval

$$
(\lambda - 1.96 \times \lambda/\sqrt{D}; \lambda + 1.96 \times \lambda/\sqrt{D})
$$

 $\Rightarrow$  with 95% probability  $\lambda$  is in the interval

$$
(R - 1.96 \times R/\sqrt{D}; R + 1.96 \times R/\sqrt{D})
$$

#### $\blacktriangleright$  ... a 95% confidence interval for the rate.

## Chance summary

- $\triangleright$  Observations vary systematically by **known** factors
- $\triangleright$  Observations vary randomly by **unknown** factors
- $\triangleright$  Probability model describes the random variation
- $\triangleright$  We observe random variables draws from a probability distribution
- $\triangleright$  Central limit theorem allows us to quantify the random variation
- $\triangleright$  Confidence interval
- $\blacktriangleright$  . . . but we need a better foundation for the estimators

# Inference

#### Bendix Carstensen & Esa Laara

Nordic Summerschool of Cancer Epidemiology Danish Cancer Society, August 2017 / Januay 2018

<http://BendixCarstensen.com/NSCE/2017> inference

## **Inference**

- $\blacktriangleright$  Inferential questions
- $\blacktriangleright$  Point estimation
- $\blacktriangleright$  Maximum likelihood
- $\triangleright$  Statistical testing
- Interpretation of  $P$ -values
- $\blacktriangleright$  Confidence interval
- $\blacktriangleright$  Recommendations

## Inferential questions

- $\triangleright$  What is the best single-number assesment of the parameter value?
- $\triangleright$  Is the result consistent or in disagreement with a certain value of the parameter proposed beforehand?
- $\triangleright$  What is a credible range of parameter values, consistent with our data?

## Models and data

- $\triangleright$  Probability model can be used to **generate** data (by simulation)
- $\blacktriangleright$  Interest is the **inverse**
- $\triangleright$  What model generated the data?

#### Models and data — model components

- $\triangleright$  External, a priori information on observations — structure of the model
- $\triangleright$  quantitative parameter(s) within model structure
- $\triangleright$  only the latter is the target for inference

## Statistical concepts

- Probability: parameters  $\rightarrow$  data
- $\triangleright$  Statistics: data  $\rightarrow$  parameter(estimate)s
- $\blacktriangleright$  Notation:
	- $\blacktriangleright$  Parameter denoted by a Greek letter
	- $\triangleright$  Estimator & estimate by the same Greek letter with "hat".
- $\blacktriangleright$  Ex: Incidence rate:
	- $\blacktriangleright$  True unknown rate:  $\lambda$
	- Estimator:  $\lambda = R = D/Y$ , empirical rate.
- $\blacktriangleright$  . . . but where did this come from?

## Maximum likelihood principle

- $\triangleright$  Define your model (e.g. constant rate)
- $\triangleright$  Choose a parameter value
- $\blacktriangleright$  How likely is it that
	- this model with
	- this parameter generated data
- $\triangleright$  P {data|parameter}, P { $(d, y)$ | $\lambda$ }
- $\triangleright$  Find the parameter value that gives the maximal probability of data
- $\triangleright$  Find the interval of parameter values that give probabilities not too far from the maximum.

## Likelihood

Probability of the data given the parameter:

Assuming the rate (intensity) is constant,  $\lambda$ , the probability of observing 7 deaths in the course of 500 person-years:

$$
P\{D = 7, Y = 500 | \lambda\} = \lambda^{D} e^{\lambda Y} \times K
$$

$$
= \lambda^{7} e^{\lambda 500} \times K
$$

$$
= L(\lambda | \text{data})
$$

- Estimate of  $\lambda$  is where this function is as large as possible.
- $\triangleright$  Confidence interval is where it is not too far from the maximum

## Likelihood function, 7 events, 500 PY

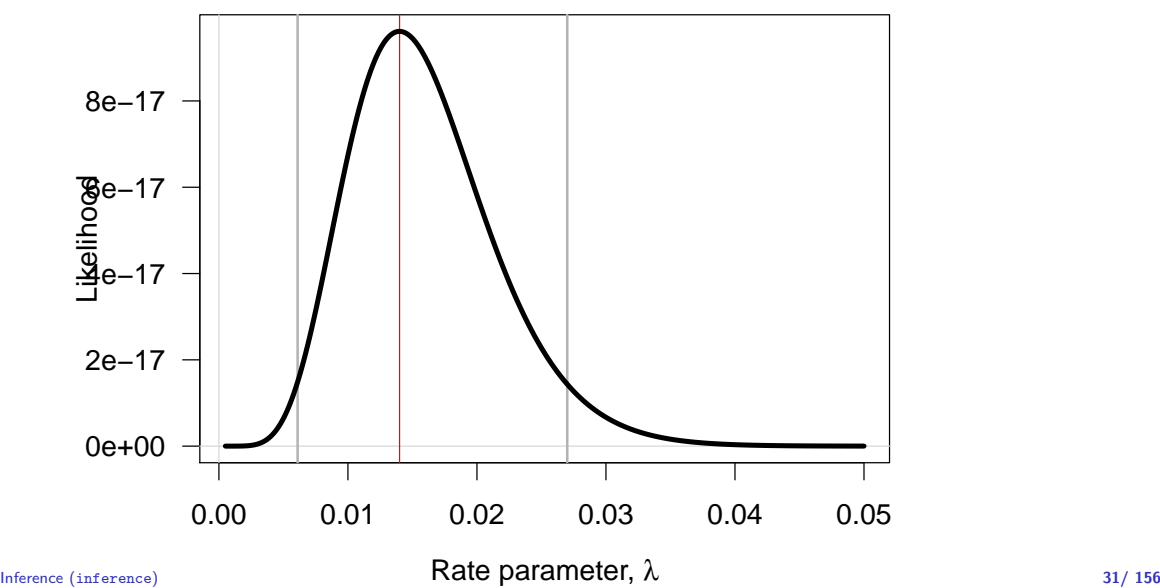

## Likelihood function, 7 events, 500 PY

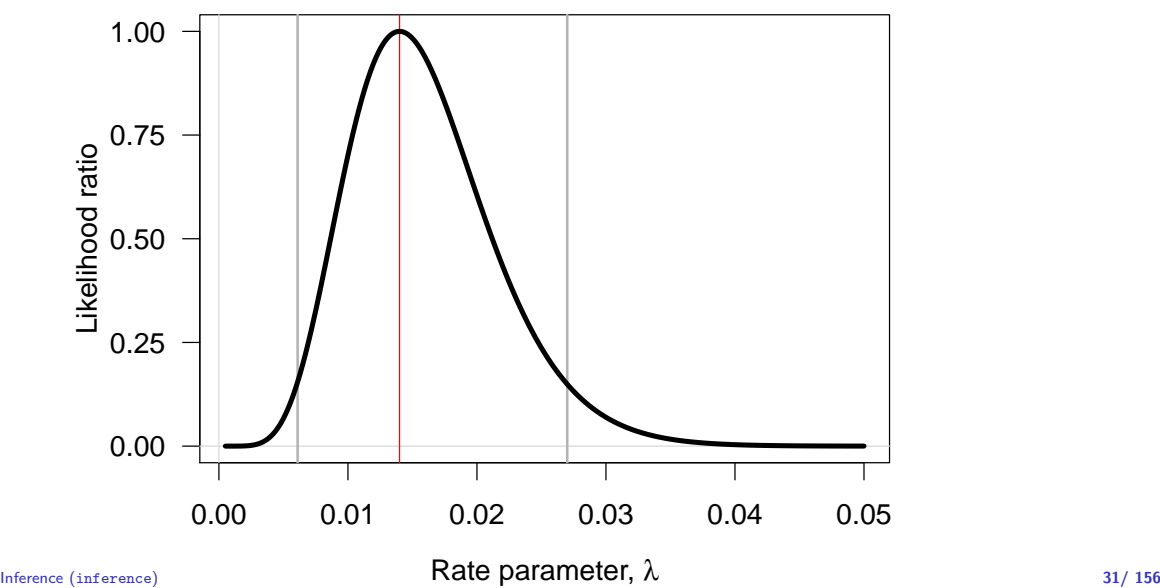

## Log-likelihood function, 7 events, 500 PY

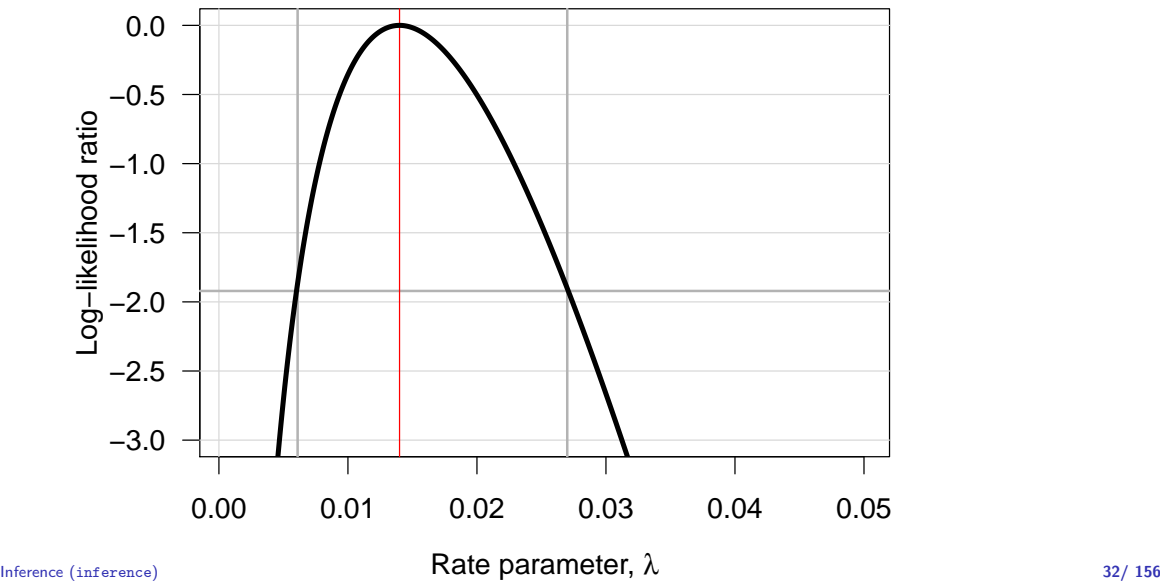

## Log-likelihood function, 7 events, 500 PY

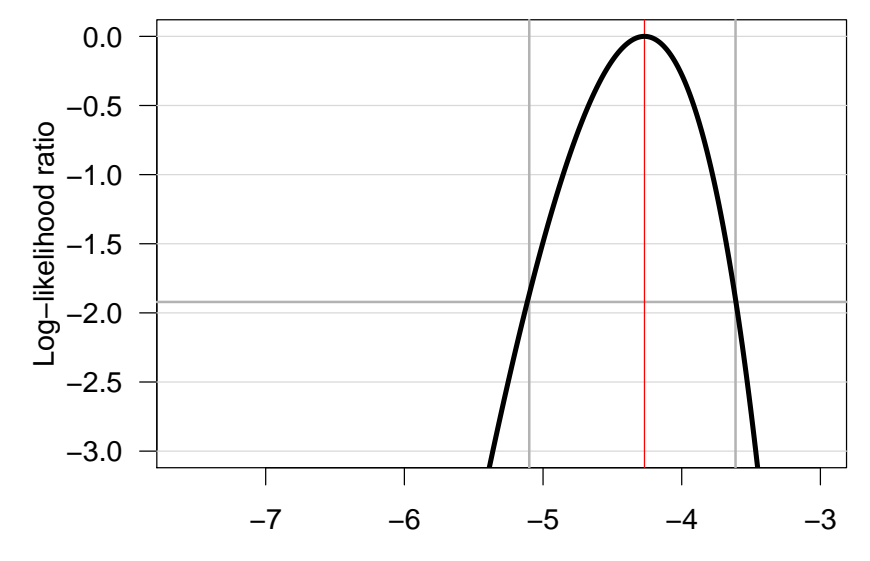

log−Rate parameter, θ Inference (inference) 32/ 156
## Log-likelihood function, 7 events, 500 PY

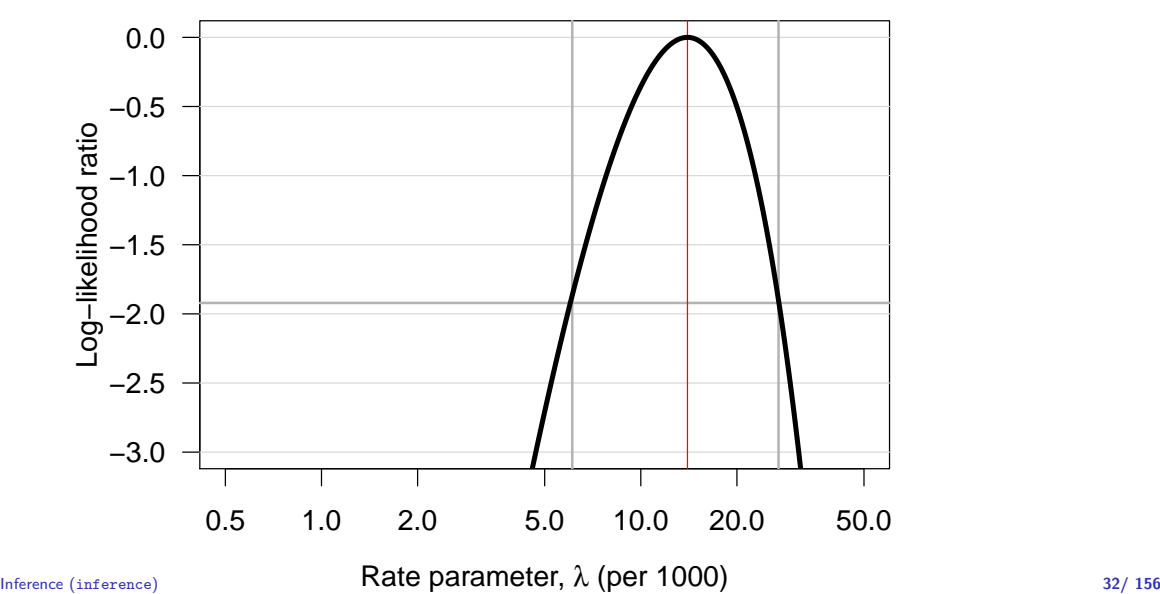

## Log-likelihood function, 7 events, 500 PY

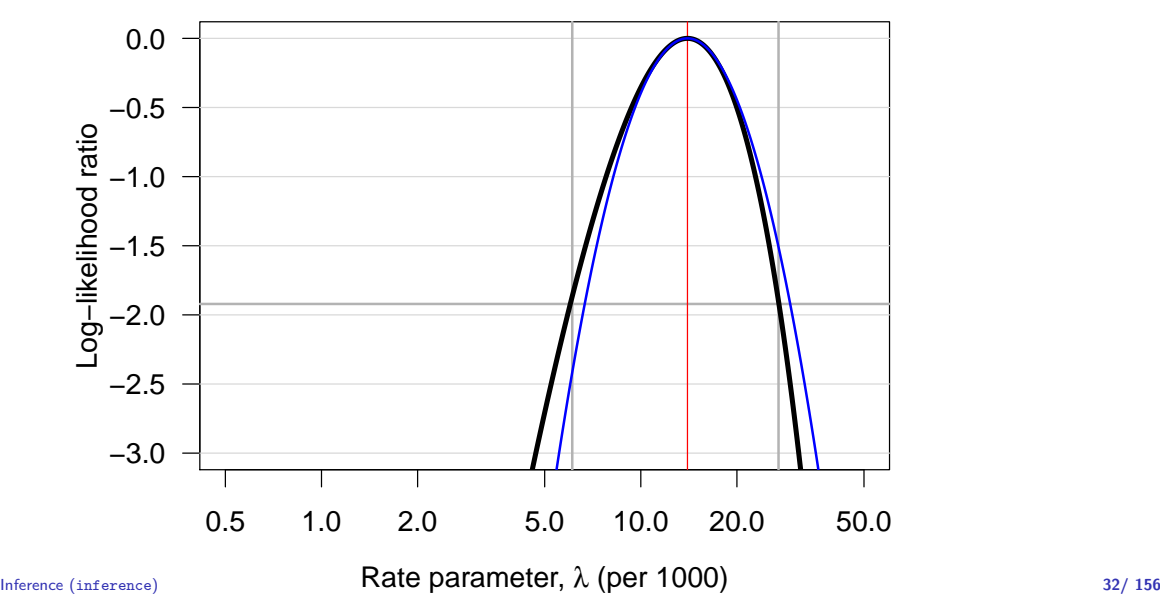

## Log-likelihood function, 7 events, 500 PY

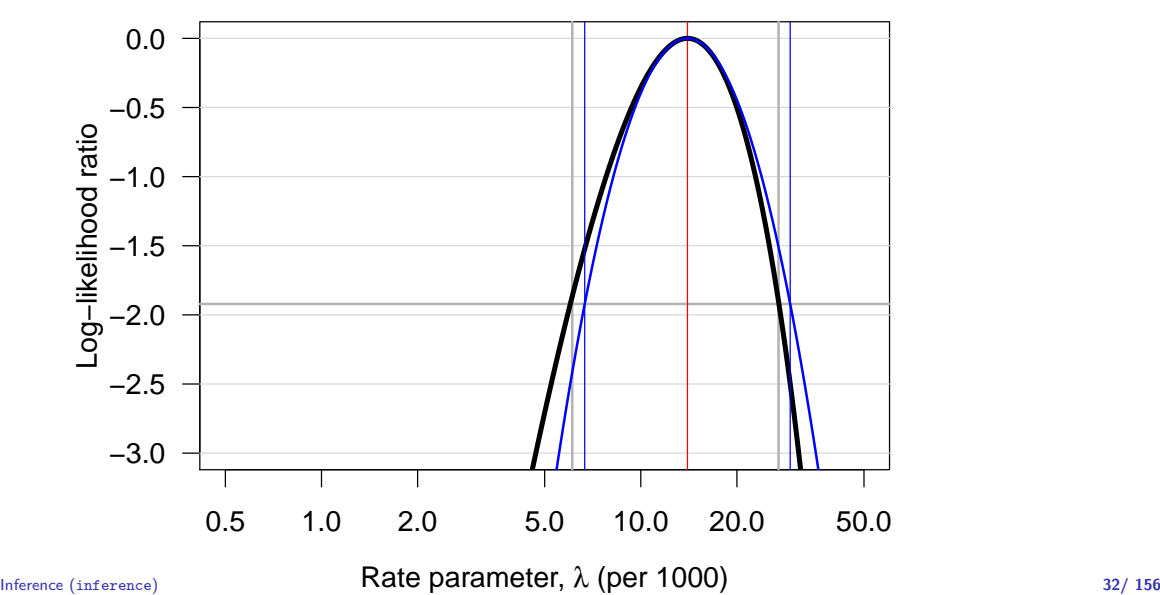

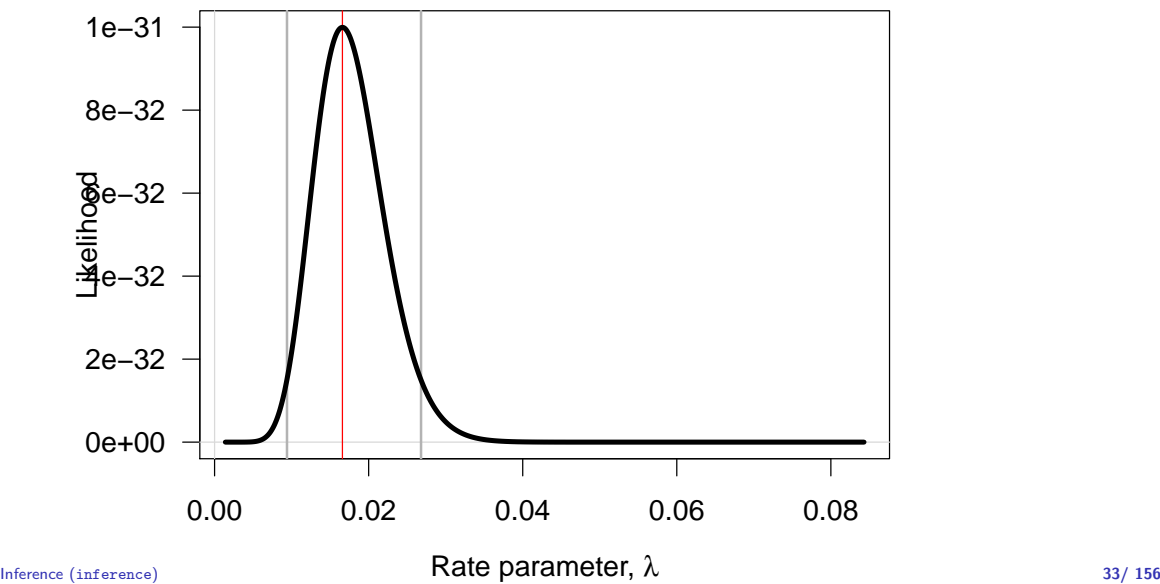

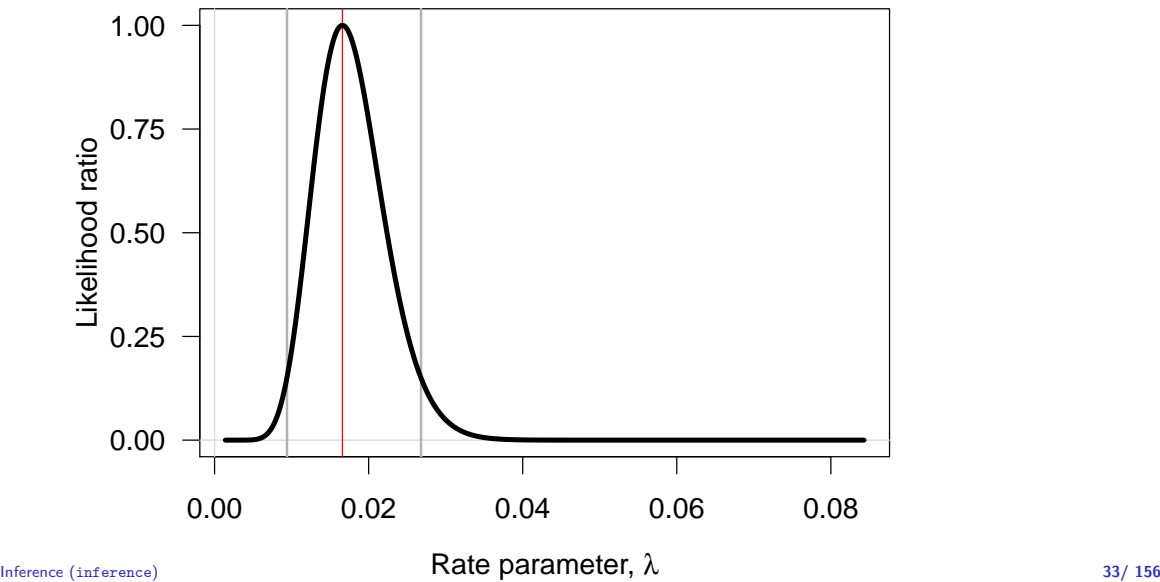

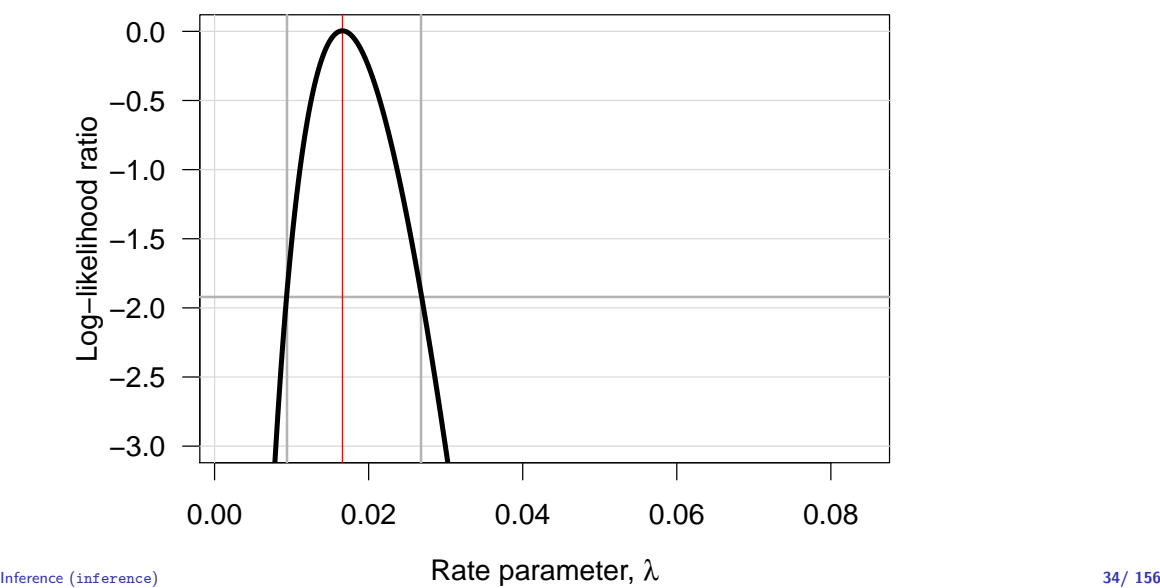

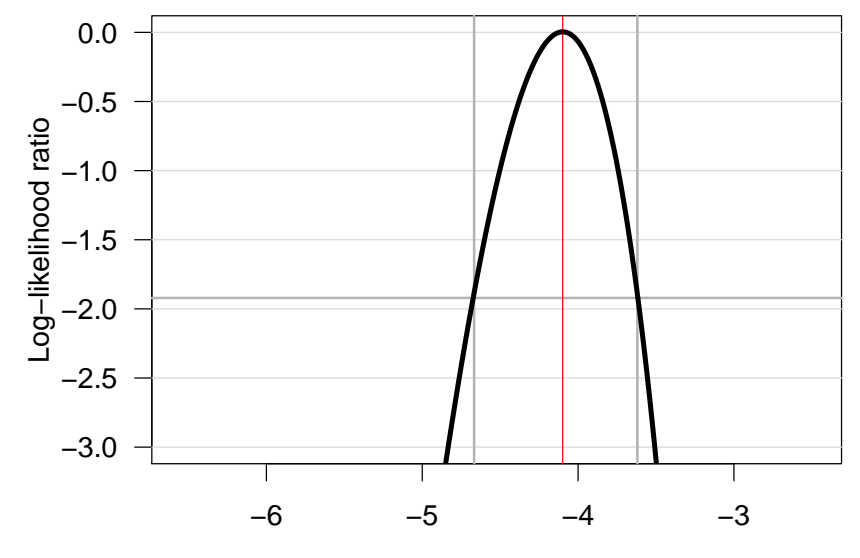

 $I$ nference (inference) **34/156**  $I$  **34/156**  $I$  **34/156**  $I$ 

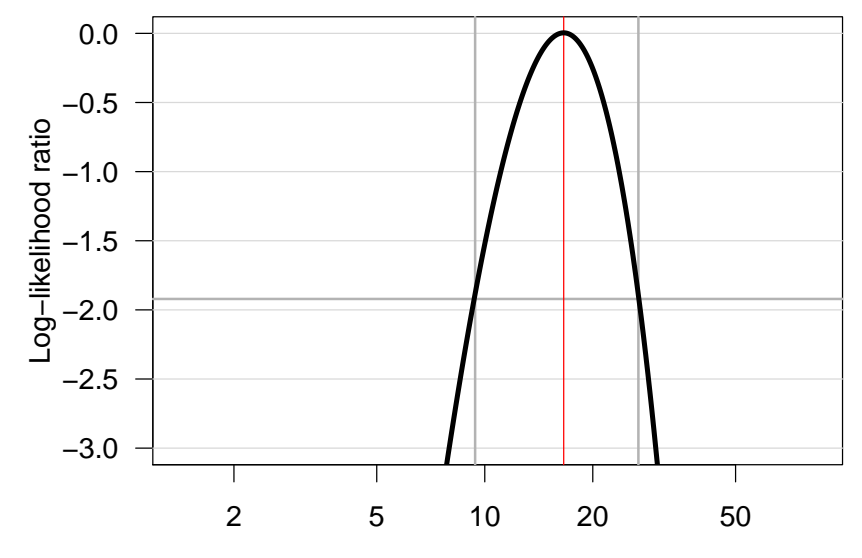

Inference (inference) **Rate parameter,**  $\lambda$  **(per 1000)** 34/ 156

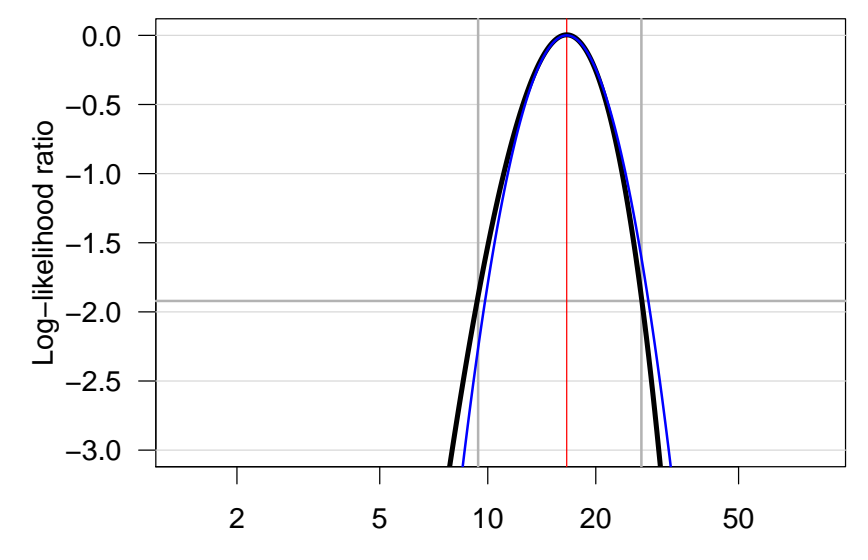

Inference (inference) **Rate parameter,**  $\lambda$  **(per 1000)** 34/ 156

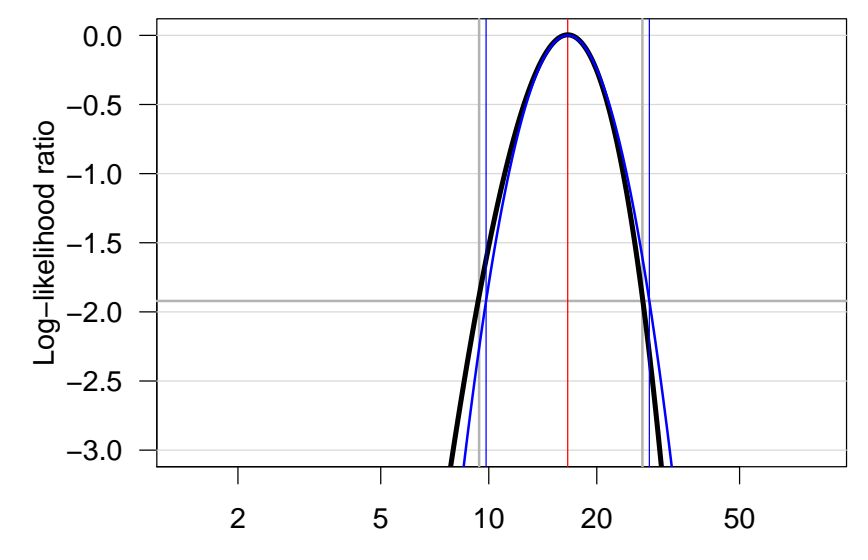

Inference (inference) **Rate parameter,**  $\lambda$  **(per 1000)** 34/ 156

#### Confidence interval for a rate

- $\triangleright$  Based on the quadratic approximation:
- $\triangleright$  A 95% confidence interval for the log of a rate is:

$$
\hat{\theta} \pm 1.96/\sqrt{D} = \log(\lambda) \pm 1.96/\sqrt{D}
$$

 $\triangleright$  Take the exponential to get the confidence interval for the rate:

$$
\lambda \stackrel{\times}{\div} \underbrace{\exp(1.96/\sqrt{D})}_{\text{error factor,erf}}
$$

## Example

Suppose we have 14 deaths during 843.6 years of follow-up. The rate is computed as:

$$
\hat{\lambda} = D/Y = 14/843.7 = 0.0165 = 16.5 \text{ per } 1000 \text{ years}
$$

The confidence interval is computed as:

$$
\hat{\lambda} \stackrel{\times}{=} \text{erf} = 16.5 \stackrel{\times}{=} \text{exp}(1.96/\sqrt{14}) = (9.8, 28.0)
$$

per 1000 person-years.

#### Ratio of two rates

If we have observations two rates  $\lambda_1$  and  $\lambda_0$ , based on  $(D_1, Y_1)$  and  $(D_0, Y_0)$ , the variance of the difference of the log-rates, the  $log(RR)$ , is:

$$
\begin{array}{rcl}\n\text{var}(\log(RR)) & = & \text{var}(\log(\lambda_1/\lambda_0)) \\
& = & \text{var}(\log(\lambda_1)) + \text{var}(\log(\lambda_0)) \\
& = & 1/D_1 + 1/D_0\n\end{array}
$$

As before a 95% c.i. for the RR is then:

$$
RR \stackrel{\times}{\div} \exp\left(1.96\sqrt{\frac{1}{D_1} + \frac{1}{D_0}}\right)
$$
error factor

## Example

Suppose we in group 0 have 14 deaths during 843.6 years of follow-up in one group, and in group 1 have 28 deaths during 632.3 years.

The rate-ratio is computed as:

$$
RR = \hat{\lambda}_1 / \hat{\lambda}_0 = (D_1 / Y_1) / (D_0 / Y_0)
$$
  
= (28/632.3)/(14/843.7) = 0.0443/0.0165 = 2.669

The 95% confidence interval is computed as:

$$
\widehat{\text{RR}} \stackrel{\times}{\div} \text{erf} = 2.669 \stackrel{\times}{\div} \exp\left(1.96\sqrt{1/14 + 1/28}\right) \n= 2.669 \stackrel{\times}{\div} 1.899 = (1.40, 5.07)
$$

# Example using R

Poisson likelihood for one rate, based on 14 events in 843.7 PY:

```
> library( Epi )
> D \le -14 ; Y \le -843.7> m1 \leftarrow glm( D \sim 1, offset=log(Y/1000), family=poisson)
> ci. exp( m1 )exp(Est.) 2.5% 97.5%
(Intercept) 16.59358 9.827585 28.01774
```
Poisson likelihood, two rates, or one rate and RR:

 $> D \leq c(14,28)$ ; Y  $\leq c(843.7,632.3)$ ; gg  $\leq c$  factor(0:1) > m2 <- glm( D ~ gg, offset=log(Y/1000), family=poisson) > ci.exp( m2 )

exp(Est.) 2.5% 97.5% (Intercept) 16.59358 9.827585 28.017744 gg1 2.66867 1.404992 5.068926

# Example using R

Poisson likelihood, two rates, or one rate and RR:

```
> D \leq c(14, 28); Y \leq c(843.7, 632.3); gg \leq c factor(0:1)
> m2 <- glm( D ~ gg, offset=log(Y/1000), family=poisson)
> ci.exp( m2 )
           exp(Est.) 2.5% 97.5%
(Intercept) 16.59358 9.827585 28.017744
gg1 2.66867 1.404992 5.068926
> m3 <- glm( D \degree gg - 1, offset=log(Y/1000), family=poisson)
> ci.exp( m3 )
   exp(Est.) 2.5% 97.5%
gg0 16.59358 9.827585 28.01774
gg1 44.28278 30.575451 64.13525
```
# Statistical testing

 $\triangleright$  Are the observed data

(possibly summarized by an estimate and its SE) consistent with a given value of the parameter?

- $\triangleright$  Such a value is often represented in the form a null hypothesis  $(H_0)$ , which is a statement about the belief about value of the parameter before study.
- $\blacktriangleright$  Typically a conservative assumption, e.g.: "no difference in outcome between the groups" "true rate ratio  $\rho = 1$ ".

# Purpose of statistical testing

- $\triangleright$  Evaluation of consistency or disagreement of observed data with  $H_0$ .
- $\triangleright$  Checking whether or not the observed difference can reasonably be explained by chance.
- $\triangleright$  **Note:** This is not so ambitious.
- $\triangleright$  The NULL is never true  $-$  there is always a difference between two groups
- $\Rightarrow$  not testing if  $H_0$  is **TRUE**,
	- $\triangleright$  if it were true could we see this kind of data
	- $\triangleright$  ... not investigating if there were **other** probability models that could have generated the data
	- $\triangleright$  ... but if we have evidence enough to assert is as **FALSE**

#### Test statistic

- $\blacktriangleright$  Function of observed data and null hypothesis value,
- $\triangleright$  a common form of test statistic is:

$$
Z = \frac{O - E}{S}
$$

- $O =$  some "observed" statistic.
- $E =$  "expected value" of O under  $H_0$ ,
- $S = SE$  or standard deviation of O under  $H_0$ .
- ► Evaluates the size of the "signal"  $O E$  against the size of the "noise"  $S$  — if numerically large,  $H_0$  unlikely
- Inder  $H_0$  the sampling distribution of this statistic is (with sufficient amount of data) close to the standard Gaussian.

#### Example — rate difference

Null hypothesis:

- $\triangleright$  OC use has no effect on breast ca. risk  $\Leftrightarrow$  true rate difference  $\delta = \lambda_1 - \lambda_0$  equals 0.
- $O =$ Observed rate difference

$$
\widehat{\delta} = \text{RD} = (28/632.3) - (14/843.7) = 44.2 - 16.5 = 27.7 \text{ per } 10^3 \text{PY}.
$$

- $E =$  Expected rate difference = 0, if  $H_0$  true.
- $S =$ Standard error of RD:

$$
\mathsf{SE}(\mathsf{RD}) = \sqrt{\frac{28}{632.3^2} + \frac{14}{843.7^2}} = 9.5 \text{ per } 10^3 \text{ y}.
$$

## Example — rate difference

► Test statistic  $Z = (O - E)/S$ , its observed value:

$$
Z_{\rm obs} = \frac{27.7 - 0}{9.5} = 2.92
$$

- $\triangleright$  One-tailed  $P = 0.0017$ : probability of more extreme observations in one direction
- $\blacktriangleright$  Two-tailed  $P = 0.0034$ : probability of more extreme observations in any direction
- $\triangleright$  Question of a priori assumptions
- $\triangleright$  Two-tailed is the preferred in most cases

#### P-value

- $\triangleright$  Synonym for "observed significance level".
- $\blacktriangleright$  Measures the **evidence against**  $H_0$ :
	- $\triangleright$  The smaller the p value, the stronger the evidence against  $H_0$ .
	- $\blacktriangleright$  Yet, a large p as such **does not** provide supporting evidence for  $H_0$ .
- $\triangleright$  Operationally: the probability of getting a statistic at least as extreme as the observed, **assuming**  $H_0$  is true
- $\blacktriangleright$  However, it is not

"the probability that  $H_0$  is true"!

#### Interpretation of P-values

- $\triangleright$  No mechanical rules of inference
- $\triangleright$  Rough guidelines
	- large" value  $(p > 0.1)$ : consistent with  $H_0$  but not necessarily supporting it,
	- **In "small"** value ( $p < 0.01$ ): indicates evidence against  $H_0$
	- $\triangleright$  "intermediate" value ( $p \approx 0.05$ ): weak evidence against  $H_0$
- $\triangleright$  Division of p-values into "significant" or "non-significant" by cut-off  $0.05 -$  To be avoided!
- $\blacktriangleright$  ... remember that the  $5\%$  is an arbitrary number taken out pf thin air.

# Confidence interval (CI)

- $\triangleright$  Range of values of the parameter compatible with the observed data
- $\triangleright$  Specified at certain *confidence level*, commonly 95% (also 90  $\%$  and 99% used)
- $\triangleright$  The limits of a CI are statistics, random variables with sampling distribution, such that
- $\rightarrow$  the probability that the random interval covers the true parameter value equals the confidence level (e.g.  $95\%$ ).

## Interpretation of obtained CI

Frequentist school of statistics: no probability interpretation! (In contrast to Bayesian school).

Single CI is viewed by frequentists as a range of conceivable values of the unknown parameter with which the observed estimate is fairly consistent, taking into account "probable" random error:

- $\triangleright$  narrow CI  $\rightarrow$  precise estimation
	- $\rightarrow$  small statistical uncertainty about parameter.
- $\triangleright$  wide CI  $\rightarrow$  imprecise estimation

 $\rightarrow$  great uncertainty.

# Long-term behaviour of CI

Variability of 95% CI under hypothetical repetitions of similar study, when true rate ratio is RR.

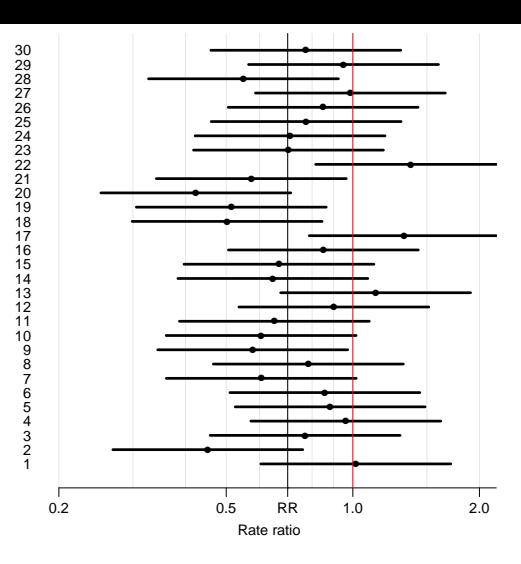

In the long run 95% of these intervals would cover the true value but 5% would not.

# Long-term behaviour of CI

Variability of 95% CI under hypothetical repetitions of similar study, when true rate ratio is RR.

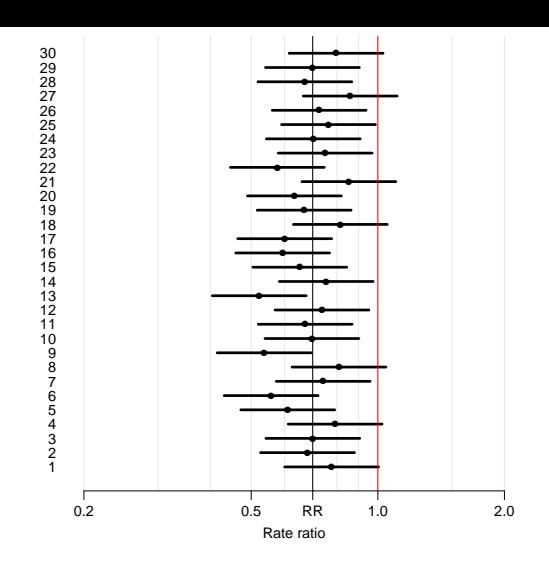

In the long run 95% of these intervals would cover the true value but 5% would not.

# Interpretation of CI

- $\triangleright$  CI gives more quantitative information on the parameter and on statistical uncertainty about its value than  $P$  value.
- **Per narrow CI about**  $H_0$  **value:** 
	- $\rightarrow$  results give support to  $H_0$ .
- $\triangleright$  wide CI about  $H_0$  value:  $\rightarrow$  results inconclusive.
- $\triangleright$  The latter is more commonly encountered.

#### Confidence interval and P-value

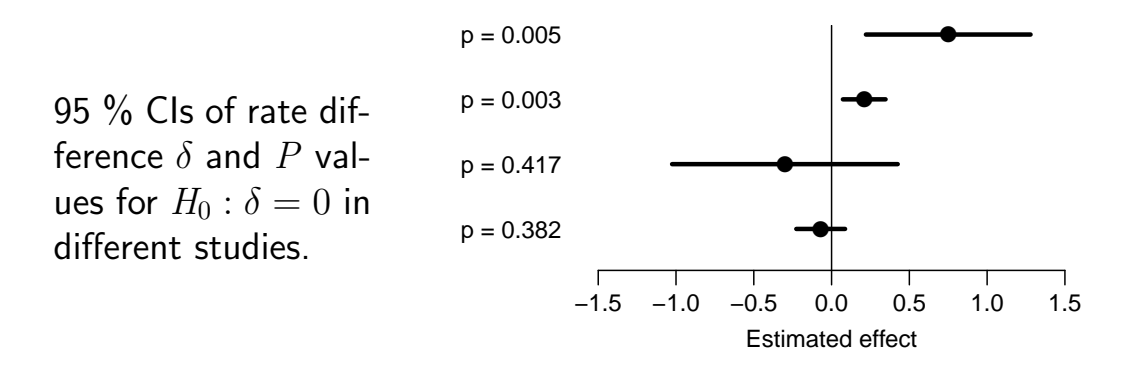

- $\triangleright$  Which ones are significant?
- $\triangleright$  Which ones are informative?

#### Recommendations

ICMJE: Uniform Requirements for Manuscripts submitted to Biomedical Journals. <http://www.icmje.org/>

Extracts from section Statistics:

- $\triangleright$  When possible, quantify findings and present them with appropriate indicators of measurement error or uncertainty (such as confidence intervals).
- $\triangleright$  Avoid relying solely on statistical hypothesis testing, such as the use of  $p$  values, which fails to convey important quantitative information.

#### Recommendations

Sterne and Davey Smith: Sifting the evidence – what's wrong with significance tests? BMJ 2001; 322: 226-231.

"Suggested guidelines for the reporting of results of statistical analyses in medical journals"

- 1. The description of differences as statistically significant is not acceptable.
- 2. Confidence intervals (CI) for the main results should always be included, but 90% rather than 95% levels should be used.

#### Recommendations

- 3. CIs should not be used as a surrogate means of examining significance at the conventional 5% level.
- 4. Interpretation of CIs should focus on the implications (clinical importance) of the range of values in the interval.
- 5. In observational studies it should be remembered that considerations of confounding and bias are at least as important as the issues discussed in this paper.

# Analysis

#### Bendix Carstensen & Esa Laara

Nordic Summerschool of Cancer Epidemiology Danish Cancer Society, August 2017 / Januay 2018

<http://BendixCarstensen.com/NSCE/2017> analysis

# Crude analysis

- $\blacktriangleright$  Single incidence rate
- $\triangleright$  Rate ratio in cohort study
- $\triangleright$  Rate ratio in case-control study
- $\triangleright$  Rate difference in cohort study
- $\triangleright$  Analysis of proportions
- $\blacktriangleright$  Extensions and remarks

## Single incidence rate

- **Model:** Events occur with constant rate  $\lambda$ .
- $\blacktriangleright$  Parameter of interest:

 $\lambda$  = true rate in target population

**Estimator**:  $\widehat{\lambda} = R$ , the empirical rate in a "representative sample" from the population:

$$
R = \frac{D}{Y} = \frac{\text{no. of cases}}{\text{person-time}}
$$

 $\blacktriangleright$  Standard error of rate:  $\mathsf{SE}(R) = R/2$ √ D.

# Single rate

 $\blacktriangleright$  Simple approximate 95% CI:

$$
[R - \text{EM}, R + \text{EM}]
$$

 $\blacktriangleright$  using 95% error margin:

 $EM = 1.96 \times SE(R)$ 

► Problem: When  $D < 4$ , lower limit  $\leq 0!$
## Single rate

 $\triangleright$  Better approximation on log-scale:

$$
\mathrm{SE}\bigl(\log(R)\bigr)=1/\sqrt{D}
$$

From this we get the 95% error factor  $(EF)$ 

$$
EF = \exp\Bigl(1.96 \times SE\bigl(\log(R)\bigr)\Bigr)
$$

where exp is the exponential function or antilog (inverse of the natural logarithm)

From these items we get 95% CI for  $\lambda$ :

 $[R/EF, R \times EF].$ 

► These limits are always  $> 0$  whenever  $D > 1$ .

## Single rate example

- $\triangleright$  The observed incidence of breast cancer in Finnish men aged 65-69 y in 1991 was 33 per  $10^6$  py based on 3 cases.
- $\triangleright$  Standard error of the rate is:

$$
SE(R) = 33 \times \sqrt{1/3} = 19
$$
 per  $10^6$  y

 $\blacktriangleright$  The 95% error margin:

$$
EM = 1.96 \times 19 = 37
$$
 per  $10^6$  y  
33 ± 37 = [-4, 70] per  $10^6$  y

Negative lower limit — illogical!

## Single rate example

 $\triangleright$  A better approximate CI obtained on the log-rate scale:

$$
SE\big(\log(R)\big) = \sqrt{1/3} = 0.577
$$

 $\triangleright$  via the 95% error factor:

$$
EF = \exp(1.96 \times 0.577) = 3.1
$$

from which the confidence limits (both  $> 0$ ):

$$
[33/3.1, 33 \times 3.1] = [10.6, 102]
$$
 per  $10^6$ py

## Rate estimation in Poisson model

3 male breast cancers in 90, 909 person years:

```
> library( Epi )
> D <- 3 ; Y <- 90909 / 10^6 ; D/Y
[1] 33.00003
> m0 <- glm( D \tilde{a} 1, offset=log(Y), family=poisson )
> ci.exp( m0 )
            exp(Est.) 2.5% 97.5%
(Intercept) 33.00003 10.64322 102.3189
```
- Response variable:  $D$  no. cases
- $\triangleright$  Offset variable:  $log(Y)$  log-person-years note the scaling of  $Y$  to the units desired.
- $\triangleright$  Explanatory variable: "1" intercept only

Analysis (analysis  $\tilde{\mathcal{L}}$  cxp transforms back to rate scale. 62/ 156

#### Rate ratio in cohort study

Question: What is the rate ratio of cancer in the exposed as compared to the unexposed group?

Model Cancer incidence rates constant in both groups, values  $\lambda_1$ ,  $\lambda_0$ 

Parameter of interest is true rate ratio:

$$
\rho = \frac{\lambda_1}{\lambda_0} = \frac{\text{rate among exposed}}{\text{rate among unexposed}}
$$

Null hypothesis  $H_0$ :  $\rho = 1$ : exposure has no effect.

#### Rate ratio

Summarized data on outcome from cohort study with person-time

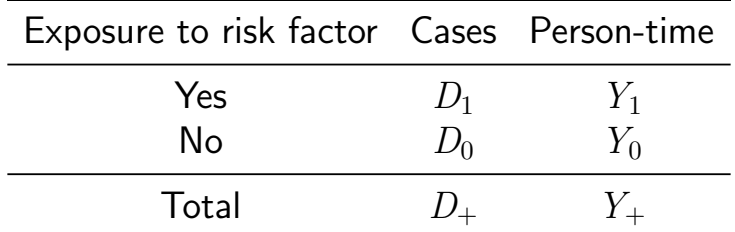

Empirical rates by exposure group provide estimates for the true rates:

$$
\widehat{\lambda}_1 = R_1 = \frac{D_1}{Y_1}, \qquad \widehat{\lambda}_0 = R_0 = \frac{D_0}{Y_0}
$$

#### Rate ratio

Point estimate of the true rate ratio,  $\rho$ , is the empirical rate ratio (RR):

$$
\widehat{\rho} = \text{RR} = \frac{\hat{\lambda}_1}{\hat{\lambda}_0} = \frac{R_1}{R_0} = \frac{D_1/Y_1}{D_0/Y_0} = \frac{D_1/D_0}{Y_1/Y_0}
$$

- $\triangleright$  The last form is particularly useful in case-control studies  $\perp$ see next section.
- $\blacktriangleright$  Easier to use the log-transformation:

$$
\log(RR) = \log(\hat{\lambda}_1) - \log(\hat{\lambda}_0)
$$

#### Rate ratio I

$$
\log(RR) = \log(\hat{\lambda}_1) - \log(\hat{\lambda}_0)
$$

 $\Rightarrow$  variance of  $\log(RR) =$  sum of the variances of the log-rates.

Standard error of  $log(RR)$ , 95% error factor and approximate 95% CI for  $\rho$ :

$$
SE(log(RR)) = \sqrt{\frac{1}{D_1} + \frac{1}{D_0}}
$$
  
EF = exp(1.96 × SE(log(RR))  
CI = [RR/EF, RR × EF].

Note: SE (EF) of estimate depends inversely on numbers of cases.

#### Example: Helsinki Heart Study

- In the study (Frick et al. NEJM 1987) over 4000 men were randomized to daily intake of either:
	- ► gemfibrozil ("exposed",  $N_1 \approx 2000$ ), or
	- ► placebo ("unexposed",  $N_0 \approx 2000$ ).
- $\triangleright$  After mean follow-up of 5 y, the numbers of cases of any cancer in the two groups were:  $D_1 = 31$  and  $D_0 = 26$ .
- ► Rounded person-years were  $Y_1 \approx Y_0 \approx 2000 \times 5$  y = 10000 y.

#### Example: Helsinki Heart Study

Incidence rates 3.1 and 2.6 per 1000 y. Estimate of true rate ratio  $\rho$  with SE etc.:

$$
\widehat{\rho} = \text{RR} = \frac{3.1/1000\,\text{y}}{2.6/1000\,\text{y}} = 1.19
$$
\n
$$
\text{SE}[\log(\text{RR})] = \sqrt{\frac{1}{31} + \frac{1}{26}} = 0.2659
$$
\n
$$
\text{EF} = \exp(1.96 \times 0.2659) = 1.68
$$

95 % CI for  $\rho$  :

$$
[1.19/1.68, 1.19 \times 1.68] = [0.7, 2.0]
$$

Two-tailed  $P = 0.52$ 

Analysis (analysis) 68/ 156

## Rate ratio in Poisson model

```
> library( Epi )
> D <-c(31,26) ; Y <- c(10000,10000)/10^3 ; E <- c(1,0)
> cbind(D, Y, E)
     D Y E
[1,] 31 10 1
[2,] 26 10 0
> mr < - glm( D \tilde{ } \tilde{ } factor(E), offset=log(Y), family=poisson )
> ci.exp( mr )
            exp(Est.) 2.5% 97.5%
(Intercept) 2.600000 1.7702679 3.818631
factor(E)1 1.192308 0.7079898 2.007935
```
- Response variable:  $D$  no. cases in each group
- $\triangleright$  Offset variable:  $log(Y)$  log-person-years note the scaling to units desired for intercept (the rate) Analysis (analysis) Explanatory variable: factor(E) 69/156

 $>$  mR  $\leq$  glm(  $D$   $\tilde{a}$  factor(E)-1, offset=log(Y), family=poisson ) > ci.exp( mR )

exp(Est.) 2.5% 97.5% factor(E)0 2.6 1.770268 3.818631 factor(E)1 3.1 2.180125 4.408004

- Response variable:  $D$  no. cases in each group
- $\triangleright$  Offset variable:  $log(Y)$  log-person-years note scaling to units desired for intercept
- Explanatory variable:  $factor(E) 1$ omit intercept: rates separately for each group.
- $\triangleright$  ci.exp transforms back to rate scale.

> mR <- glm( D/Y ~ factor(E)-1, weight=Y, family=poisson ) > ci.exp( mR )

exp(Est.) 2.5% 97.5% factor(E)0 2.6 1.770268 3.818631 factor(E)1 3.1 2.180125 4.408004

- Response variable:  $D/Y$  rate in each group
- $\triangleright$  Weight variable: Y person-years, inversely proportional to variance of the rate
- Explanatory variable:  $factor(E) 1$ omit intercept: rates separately for each group.
- $\triangleright$  ci.exp transforms back to rate scale.

## Rate difference in Poisson model

```
> mD \lt- glm( D/Y \degree factor(E)-1, weight=Y, family=poisson(link="identity"))
> ci.exp( mD, Exp=FALSE )
```
Estimate 2.5% 97.5% factor(E)0 2.6 1.600611 3.599389 factor(E)1 3.1 2.008738 4.191262

- Response variable:  $D/Y$  rate in each group
- $\triangleright$  Weight variable: Y person-years, inversely proportional to variance of the rate
- Explanatory variable:  $factor(E) 1$ omit intercept: rates separately for each group.
- $\triangleright$  ci.exp with Exp=FALSE keeps estimate on the rate scale.

## Rate difference in Poisson model

 $>$  md  $\le$  glm( D/Y  $\degree$  factor(E), weight=Y, family=poisson(link="identity") ) > ci.exp( md, Exp=FALSE )

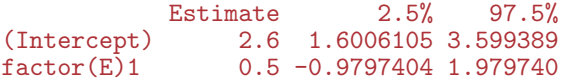

- Response variable:  $D/Y$  rate in each group
- $\triangleright$  Weight variable: Y person-years, inversely proportional to variance of the rate
- Explanatory variable:  $factor(E)$ rate in reference group and rate difference.
- $\triangleright$  ci.exp with Exp=FALSE keep estimate on the rate scale.

- $\triangleright$  Suppose we have cohort data with a **fixed risk period**, i.e. all subjects are followed over the same period and therfore has the same length, as well as no losses to follow-up (no censoring).
- In this setting the risk,  $\pi$ , of the disease over the risk period is estimated by simple
- $\blacktriangleright$  incidence proportion (often called "cumulative incidence" or even "cumulative risk")

Incidence proportion:

$$
\widehat{\pi} = p = \frac{x}{n}
$$
  
= 
$$
\frac{\text{number of new cases during period}}{\text{size of population-at-risk at start}}
$$

Analogously, empirical **prevalence** (proportion)  $p$  at a certain point of time  $t$ 

$$
p = \frac{\text{no. of prevalent cases at } t}{\text{total population size at } t} = \frac{x}{n}
$$

- $\triangleright$  Proportions (unlike rates) are dimensionless quantities ranging from  $0$  to  $1$
- $\triangleright$  Analysis of proportions based on **binomial distribution**
- $\triangleright$  Standard error for an estimated proportion:

$$
SE(p) = \sqrt{\frac{p(1-p)}{n}} = p \times \sqrt{\frac{(1-p)}{x}}
$$

- $\triangleright$  Depends also inversely on  $x!$
- $\blacktriangleright$  ... but not a good approximation...

- $\triangleright$  CI :  $p \pm 2 \times \text{SE}(p)$  are within [0; 1] if  $x > 4/(1 + 4/n)$
- In This is always true if  $x > 3$  (if  $x > 2$  for  $n < 12$ )
- $\blacktriangleright$  but the approximation is not good for  $x < 10$

```
> ci <- function(x,n) round(cbind( x, n, p=p<-x/n, lo=p-2*sqrt(p*(1-p)/n),
+ hi=p+2*sqrt(p*(1-p)/n) ),4)
```

```
> rbind(ci(3,11:13),ci(2,3:5),ci(1,1:2))
```
x n p lo hi [1,] 3 11 0.2727 0.0042 0.5413 [2,] 3 12 0.2500 0.0000 0.5000 [3,] 3 13 0.2308 -0.0029 0.4645 [4,] 2 3 0.6667 0.1223 1.2110 [5,] 2 4 0.5000 0.0000 1.0000 [6,] 2 5 0.4000 -0.0382 0.8382 [7,] 1 1 1.0000 1.0000 1.0000 [8,] 1 2 0.5000 -0.2071 1.2071

- I Use confidence limits based on symmetric (normal)  $log(\text{OR})$ :
- $\blacktriangleright$  Compute error factor:

$$
EF = \exp(1.96/\sqrt{np(1-p)})
$$

 $\triangleright$  then use to compute confidence interval:

$$
p/(p+(1-p) \stackrel{\times}{\div} \mathrm{EF})
$$

- ▶ Observed  $x = 4$  out of  $n = 25$ :  $\hat{p} = 4/25 = 0.16$
- ► Naive CI:  $0.16 \pm 1.96 \times \sqrt{0.16 \times 0.84/25} = [0.016; 0.304]$
- $\blacktriangleright$  Better:  $\mathrm{EF} = \exp(1.96/\sqrt{25 \times 0.16 \times 0.84}) = 2.913$

$$
CI: 0.16 / (0.16 + (0.84 \div 2.913)) = [0.061; 0.357]
$$

## Analysis of proportions by glm

- ► Default is to model  $\logit(p) = \log(p/(1-p))$ , log-odds
- Using ci.exp gives odds  $(\omega)$ :

$$
\omega = p/(1-p) \quad \Leftrightarrow \quad p = \omega/(1+\omega)
$$

> x <- 4 ; n <- 25 > p0 <- glm( cbind( x, n-x ) ~ 1, family=binomial ) > ( odds <- ci.exp( p0 ) ) exp(Est.) 2.5% 97.5% (Intercept) 0.1904762 0.06538417 0.5548924 > odds/(odds+1) exp(Est.) 2.5% 97.5% (Intercept) 0.16 0.06137145 0.3568687

## Analysis of proportions by glm

- ► Default is to model  $\logit(p) = \log(p/(1-p))$ , log-odds
- Using ci.exp gives odds  $(\omega)$ :

$$
\omega = p/(1-p) \quad \Leftrightarrow \quad p = \omega/(1+\omega)
$$

> x <- 4 ; n <- 25 > p0 <- glm( cbind( x, n-x ) ~ 1, family=binomial ) > ( odds <- ci.exp( p0 ) ) exp(Est.) 2.5% 97.5% (Intercept) 0.1904762 0.06538417 0.5548924 > odds/(odds+1) exp(Est.) 2.5% 97.5% (Intercept) 0.16 0.06137145 0.3568687

## Analysis of proportions by glm

Also possible to model  $log(p)$ , log-probability, by changing the link function:

```
> x < -4 : n < -25> p1 \leq -g \ln(\text{cbind}(x, n-x) \leq 1, \text{ family}= \text{binomial}(\text{link} = \text{log}^{\prime\prime})> ci.exp( pl )
              exp(Est.) 2.5% 97.5%
(Intercept) 0.16 0.06517056 0.3928154
```
We see that the estimated probability is the same but the confidence limits are slightly different.

#### Rate ratio in case-control study

Parameter of interest:  $\rho = \lambda_1/\lambda_0$ 

— same as in cohort study.

Case-control design:

- $\rightarrow$  incident cases occurring during a given period in the source population are collected,
- $\triangleright$  controls are obtained by incidence density sampling from those at risk in the source.
- $\triangleright$  exposure is ascertained in cases and chosen controls.

#### Rate ratio in case-control study

Summarized data on outcome:

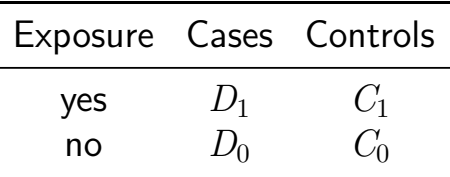

- **Can we directly estimate the rates**  $\lambda_0$  and  $\lambda_1$  from this?
- $\blacktriangleright$  and the ratio of these?
- $\triangleright$  NO and YES (respectively)
- $\triangleright$  Rates are not estimable from a case-control design

#### Rate ratio in case-control study

If controls are representative of the person- years in the population, their division into exposure groups estimates the exposure distribution of the person-years:

 $C_1/C_0 \approx Y_1/Y_0$ 

 $\blacktriangleright$  Hence, we can estimate the RR by the OR:

$$
\widehat{\text{RR}} = \text{OR} = \frac{D_1 / Y_1}{D_0 / Y_0} = \frac{D_1 / D_0}{Y_1 / Y_0} \approx \frac{D_1 / D_0}{C_1 / C_0} = \frac{D_1 / C_1}{D_0 / C_0}
$$

 $\Rightarrow$  RR estimated by the ratio of the case-control ratios  $(D/C)$  $\triangleright$  ... but of course there is a penalty to pay...

#### Rate ratio from case-control study

Standard error for  $log(\text{OR})$ , 95% error factor and approximate CI for  $\rho$ :

$$
SE(log(OR)) = \sqrt{\frac{1}{D_1} + \frac{1}{D_0} + \frac{1}{C_1} + \frac{1}{C_0}}
$$
  
EF = exp(1.96 × SE(log(OR)))  
CI = [OR/EF, OR × EF]

NB. Random error again depends inversely on numbers of cases and controls  $-$  the penalty, in the two exposure groups.

#### Example: mobile phone use and brain cancer

(Inskip et al. NEJM 2001; 344: 79-86).

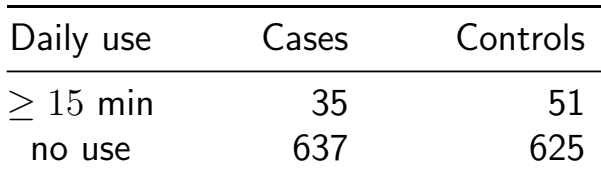

The  $RR$  associated with use of mobole phone longer than 15 min (vs. none) is estimated by the  $OR$ :

$$
OR = \frac{35/51}{637/625} = 0.67
$$

#### Example: mobile phone use and brain cancer

SE for  $log(\text{OR})$ , 95% error factor and approximate CI for  $\rho$ :

$$
SE(log(OR)) = \sqrt{\frac{1}{35} + \frac{1}{637} + \frac{1}{51} + \frac{1}{625}} = 0.2266
$$
  
EF = exp(1.96 × 0.2266) = 1.45  
CI = [0.67/1.45, 0.67 × 1.45] = [0.43, 1.05]

N.B. model-adjusted estimate (with 95% CI):

 $OR = 0.6[0.3, 1.0]$ 

## OR from binomial model

```
> Ca <- c(638,35); Co <- c(625,51); Ex <- factor(c("None",">15"),levels=c("None",">15"))
> data.frame( Ca, Co, Ex )
```

```
Ca Co Ex
1 638 625 None
2 35 51 >15
> mf <- glm( cbind(Ca,Co) \tilde{c} Ex, family=binomial )
> ci.exp( mf )
           exp(Est.) 2.5% 97.5%
(Intercept) 1.0208000 0.9141876 1.139845
Ex>15 0.6722909 0.4311979 1.048185
```
- Intercept is meaningless; only exposure estimate is relevant
- In The parameter in the model is  $log(OR)$ , so using ci.exp gives us the estimated OR — same as in the hand-calculation above.
- $\triangleright$  This is called **logistic regression**

#### Extensions and remarks

- $\triangleright$  All these methods extend to crude analyses of exposure variables with several categories when each exposure category is separately compared to a reference group.
- $\triangleright$  Evaluation of possible monotone trend in the parameter over increasing levels of exposure: estimation of regression slope.
- $\triangleright$  CI calculations here are based on simple approximate formulas (Wald statistics):
	- $\triangleright$  accurate when numbers of cases are large
	- $\triangleright$  for small numbers, other methods may be preferred (e.g. "exact" or likelihood ratio-based as shown by glm).
- $\triangleright$  Crude analysis is insufficient in observational studies: control of confounding needed.

# Stratified analysis

#### Bendix Carstensen & Esa Laara

Nordic Summerschool of Cancer Epidemiology Danish Cancer Society, August 2017 / Januay 2018

<http://BendixCarstensen.com/NSCE/2017> strat

## Stratified analysis

- $\triangleright$  Shortcomings of crude analysis
- $\blacktriangleright$  Effect modification
- $\blacktriangleright$  Confounding
- $\triangleright$  Steps of stratified analysis
- $\blacktriangleright$  Estimation of rate ratio
- $\blacktriangleright$  Mantel-Haenszel estimators
- $\blacktriangleright$  Matched case-control study

## Shortcomings of crude analysis

Crude analysis is misleading, if

- $\triangleright$  the rate ratio for the risk factor of interest is not constant. but varies by other determinants of the disease
	- $\blacktriangleright$  ... *i.e.* heterogeneity of the comparative parameter or effect modification
- $\triangleright$  the exposure groups are not comparable w.r.t. other determinants of disease
	- $\bullet$  ... *i.e.* bias in comparison or **confounding**
- $\triangleright$  Different cases of a model with effects of
	- $\triangleright$  primary variable ("exposure")
	- $\triangleright$  secondary variable ("stratum")
	- $\triangleright$  effect modification is the interaction model
	- $\triangleright$  confounding is the main-effects model

#### Remedies

Simple approach for remedy:

 $\triangleright$  Stratification of data

by potentially modifying and/or confounding factor(s) & use of **adjusted** estimators

- $\triangleright$  Conceptually simpler, and technically less demanding approach is regression modelling
- $\triangleright$  Regression modeling is feasible because we have computers.

#### Effect modification

**Example:** True incidence rates (per  $10^5$  y) of lung cancer by occupational asbestos exposure and smoking in a certain population:

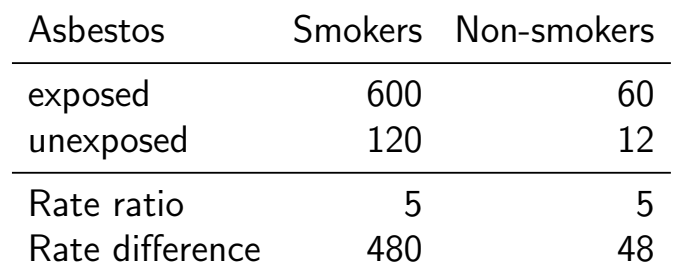

Is the effect of asbestos exposure the same or different in smokers than in non-smokers?
## Effect modification (cont'd)

Depends how the effect is measured:

- $\triangleright$  Rate ratio: constant or **homogenous**
- $\triangleright$  Rate difference: **heterogenous**: The value of rate difference is modified by smoking.

Smoking is thus an **effect modifier** of asbestos exposure on the absolute scale but not on the relative scale of comparison.

#### **Example:** Incidence of CHD (per  $10^3$  y) by risk factor E and age:

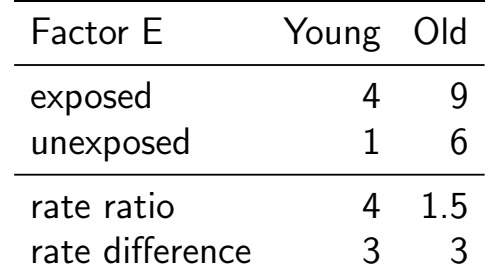

- $\triangleright$  Rate ratio modified by age
- $\blacktriangleright$  Rate difference not modified.

There is no such thing as interaction without reference to the effect scale (e.g. additive or multiplicative)

# Effect modification (cont'd)

- $\triangleright$  Usually comparative parameters are more or less heterogenous across categories of other determinants of disease
- $\triangleright$  This is termed interaction or effect modification
- $\blacktriangleright$  The effect of  $X$  depend on the level of  $Z$
- $\blacktriangleright$  The effect of X cannot be described by a single number,  $\blacktriangleright$  . . it is a function of Z

## Example:

Age-specific CHD mortality rates (per  $10^4$  y) and numbers of cases  $(D)$  among British male doctors by cigarette smoking, rate differences (RD) and rate ratios (RR) (Doll and Hill, 1966).

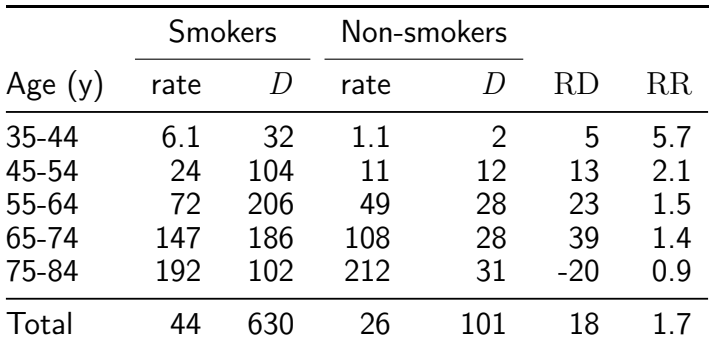

# Example (cont'd)

Both comparative parameters appear heterogenous:

- $\triangleright$  RD increases by age (at least up to 75 y)
- $\triangleright$  RR decreases by age

No single-parameter (common rate ratio or rate difference) comparison captures adequately the joint pattern of rates.

## Evaluation of modification

- $\triangleright$  Modification or its absence is an inherent property of the phenomenon:
- $\triangleright$  cannot be removed or "adjusted" for
- $\rightarrow$  but it depends on the **scale** on which it is measured
- $\triangleright$  Before looking for effect-modification:
	- $\triangleright$  what scale are we using for desciption of effects
	- $\triangleright$  how will we report the modified effects (the interaction)

## Evaluation of modification (cont'd)

- $\triangleright$  statistical tests for heterogeneity insensitive and rarely helpful
- $\triangleright \Rightarrow$  tempting to assume "no essential modification":
	- $+$  simpler analysis and result presentation.
	- − misleading if essential modification present.

## Confounding - example

Observational clinical study with comparison of success of treatment between two types of operation for treating renal calculi:

- $\triangleright$  OS: open surgery (invasive)
- $\triangleright$  PN: percutaneous nephrolithotomy (non-invasive)

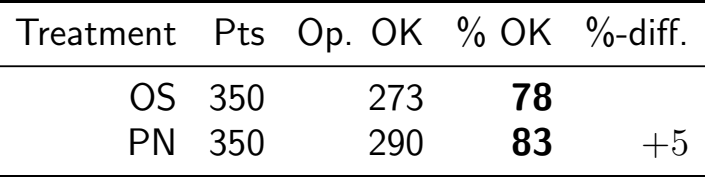

#### PN appears more succesful than OS?

# Example (cont'd)

 $\overline{\phantom{a}}$ 

#### Results stratified by initial diameter size of the stone:

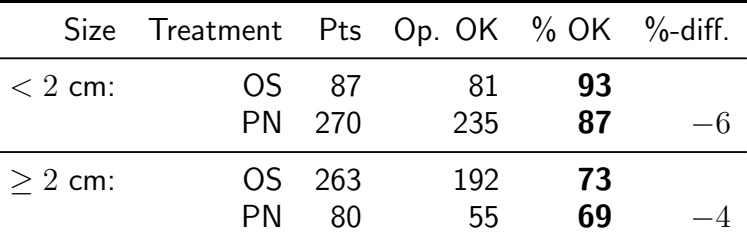

OS seems more succesful in both subgroups.

#### Is there a paradox here?

## Operation example

- $\triangleright$  Treatment groups are not comparable w.r.t. initial size.
- $\triangleright$  Size of the stone (SS) is a **confounder** of the association between operation type and success:
	- 1. an independent determinant of outcome (success), based on external knowledge,
	- 2. statistically associated with operation type in the study population,
	- 3. not causally affected by operation type.

# Example 13 (cont'd)

- Instance of "confounding by indication":
	- patient status affects choice of treatment,
	- $\Rightarrow$  bias in comparing treatments.
- $\triangleright$  This bias is best avoided in planning:
	- randomized allocation of treatment.

## Grey hair and cancer incidence

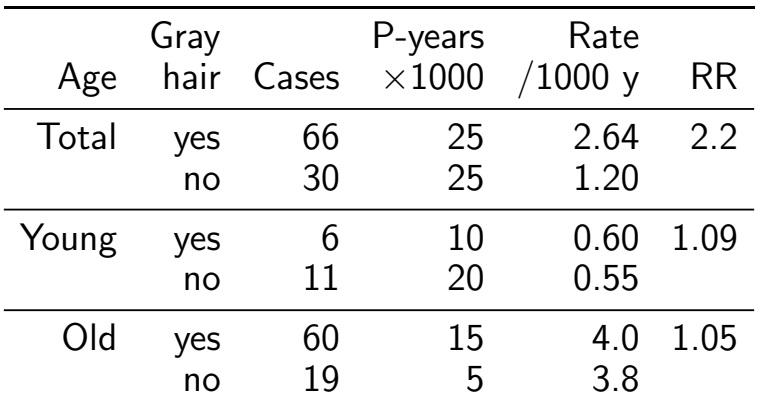

Observed crude association nearly vanishes after controlling for age.

## Means for control of confounding

Design:

- $\blacktriangleright$  Randomization
- $\blacktriangleright$  Restriction
- $\blacktriangleright$  Matching

# Means for control of confounding (cont'd)

Analysis:

- $\blacktriangleright$  Stratification
- $\triangleright$  Regression modelling

#### Only randomization can remove confounding due to unmeasured factors.

Other methods provide partial removal, but residual confounding may remain.

## Steps of stratified analysis

- $\triangleright$  Stratify by levels of the potential confounding/modifying factor(s)
- $\triangleright$  Compute stratum-specific estimates of the effect parameter  $(e.g. RR or RD)$
- $\triangleright$  Evaluate similarity of the stratum-specific estimates by "eye-balling" or test of heterogeneity.

## Steps of stratified analysis (cont.)

- If the parameter is judged to be homogenous enough, calculate an adjusted summary estimate.
- If effect modification is judged to be present:
	- $\triangleright$  report stratum-specific estimates with CIs.
	- $\rightarrow$  if desired, calculate an adjusted summmary estimate by appropriate standardization — (formally meaningless).

#### Estimation of rate ratio

- Suppose that true rate ratio  $\rho$  is sufficiently homogenous across strata (no modification), but confounding is present.
- **Crude RR** estimator is biased
- $\triangleright$  Adjusted summary estimator, controlling for confounding, must be used.
- $\triangleright$  These estimators are weighted averages of stratum-specific estimators.

## Adjusted summary estimators

Different weighting methods:

- $\triangleright$  maximum likelihood (ML)
- $\triangleright$  weighted least squares (WLS)
- $\triangleright$  Mantel-Haenszel (MH) weights
- $\rightarrow$  (direct) standardization by external standard population (CMF)
- $\triangleright$  standardized morbidity ratio (SMR)

#### Mantel-Haenszel estimators

Cohort study, data summary in each stratum  $k$ :

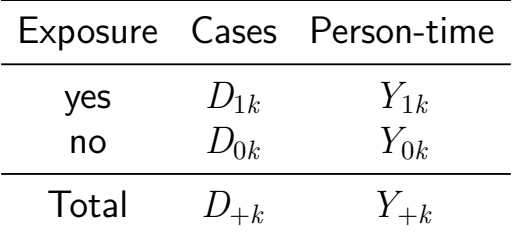

Compaute stratum-specific rates by exposure group:  $R_{1k} = D_{1k}/Y_{1k}, \quad R_{0k} = D_{0k}/Y_{0k}$  $\dots$  weighted together to give a common log-RR across strata.

#### Mantel-Haenszel estimator

- $\triangleright$  Combination of stratum-specific RRs as a proxy for a model estimate of a common parameter
- $\triangleright$  Formulae devised in times of the hand-calculator — before the advent of computers
- $\triangleright$  Replaced by statistical models
- $\triangleright$  Out of date since about mid-1990s
- $\triangleright$  ... but you will still see it occasionally

## Gray hair & cancer

```
> D \leq -c(6.11, 60.19)> Y \leftarrow c(10, 20, 15, 5)> age <- factor( c("Young","Young","Old","Old") )
> hair <- factor( c("Gray","Col","Gray","Col") )
> data.frame( D, Y, age, hair )
```
D Y age hair 1 6 10 Young Gray 2 11 20 Young Col 3 60 15 Old Gray 4 19 5 Old Col

## Gray hair & cancer

Crude and adjusted risk estimate by Poisson model:

```
> library( Epi )
> ci.exp( glm( D \sim hair , offset=log(Y), family=poisson ) )
           exp(Est.) 2.5% 97.5%
(Intercept) 1.2 0.8390238 1.716280
hairGray 2.2 1.4288764 3.387277
> ci.exp( glm( D \tilde{}} hair + age, offset=log(Y), family=poisson ) )
           exp(Est.) 2.5% 97.5%
(Intercept) 3.7782269 2.49962654 5.7108526
hairGray 1.0606186 0.67013527 1.6786339
ageYoung 0.1470116 0.08418635 0.2567211
```
## Case-control study of

## Alcohol and oesophageal cancer

- $\blacktriangleright$  Tuyns et al 1977, see Breslow & Day 1980,
- $\blacktriangleright$  205 incident cases.
- $\rightarrow$  770 unmatched population controls,
- $\triangleright$  Risk factor: daily consumption of alcohol.
- $\blacktriangleright$  Crude summary:

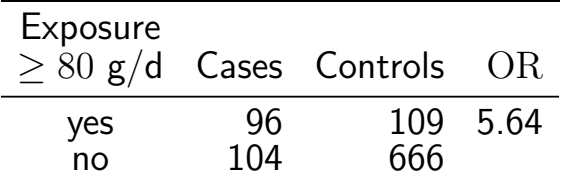

## Crude analysis of CC-data

```
> Ca \leq c ( 96, 104)> Co \leq c(109, 666)> Ex < - factor(c("980", "580"))> data.frame( Ca, Co, Ex )
  Ca Co Ex
1 96 109 >80
2 104 666 <80
> m0 <- glm( cbind(Ca,Co) ~ Ex, family=binomial )
> round( ci.exp( m0 ), 2 )
           exp(Est.) 2.5% 97.5%
(Intercept) 0.16 0.13 0.19
Ex>80 5.64 4.00 7.95
```
The odds-ratio of oesophageal cancer, comparing high vs. low alcohol consumption is  $5.64[4.00; 7.95]$ 

Stratified analysis (strat) 117/ 156

## Stratification by age

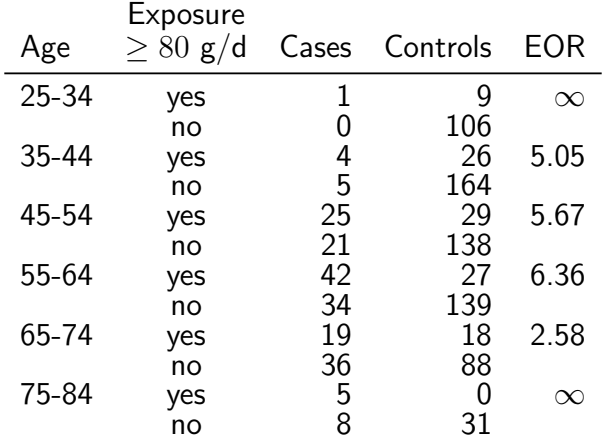

NB! Selection of controls: inefficient study Should have employed stratified sampling by age. Stratified analysis (strat) 118/ 156

#### Stratified analysis

```
> ca \le - c( 1, 0, 4, 5, 25, 21, 42, 34, 19, 36, 5, 8)
> co <- c(9, 106, 26, 164, 29, 138, 27, 139, 18, 88, 0, 31)
> alc <- rep( c(">80","<80"), 6 )
> age \le factor( rep( seq(25,75,10), each=2 ) )
> data.frame( ca, co, alc, age )
```
## Stratified analysis

The "age:" operator produces a separate alc- $OR$  for each age class (in the absence of a main effect of alc):

```
> mi \leq glm(cbind(ca, co) age + age:alc, family=binomial)
> round( ci.exp( mi ), 3 )
```
exp(Est.) 2.5% 97.5% (Intercept) 0.000000e+00 0.000 Inf age35 2.345328e+10 0.000 Inf age45 1.170624e+11 0.000 Inf age55 1.881661e+11 0.000 Inf age65 3.147003e+11 0.000 Inf age75 1.985206e+11 0.000 Inf age25:alc>80 8.547416e+10 0.000 Inf age35:alc>80 5.046000e+00 1.272 20.025 age45:alc>80 5.665000e+00 2.799 11.464 age55:alc>80 6.359000e+00 3.449 11.726 age65:alc>80 2.580000e+00 1.216 5.475 age75:alc>80 1.755246e+11 0.000 Inf

# Stratified analysis

...only the relevant parameters:

```
> round( ci.exp( mi, subset="alc" ), 3 )
```

```
exp(Est.) 2.5% 97.5%
age25:alc>80 8.547416e+10 0.000 Inf
age35:alc>80 5.046000e+00 1.272 20.025
age45:alc>80 5.665000e+00 2.799 11.464
age55:alc>80 6.359000e+00 3.449 11.726
age65:alc>80 2.580000e+00 1.216 5.475
age75:alc>80 1.755246e+11 0.000 Inf
```
- $\triangleright$  The age-specific ORs are quite variable
- $\triangleright$  Random error in some of them apparently large
- $\triangleright$  No clear pattern in the interaction

## Oesophageal cancer CC — effect modification?

```
> ma <- glm( cbind(ca,co) ~ age + alc, family=binomial )
> anova( mi, ma, test="Chisq" )
Analysis of Deviance Table
Model 1: cbind(ca, co) \tilde{ } age + age:alc
Model 2: cbind(ca, co) \tilde{ }</math> age + alcResid. Df Resid. Dev Df Deviance Pr(>Chi)
1 0 0.000
2 5 11.041 -5 -11.041 0.05057
```
- $\triangleright$  Some evidence against homogeneity, but no clear pattern in the interaction (effect mdodification)
- $\triangleright$  Extract a common effect from the reduced model

## Oesophageal cancer CC — linear effect modification

> ml <- glm( cbind(ca,co) ~ age + alc\*as.integer(age), family=binomial ) > round( ci.exp( ml, subset="alc" ), 3 )

```
exp(Est.) 2.5% 97.5%
alc>80 8.584 1.961 37.579
alc>80:as.integer(age) 0.883 0.609 1.279
> ma <- glm( cbind(ca,co) ~ age + alc, family=binomial )
> anova(mi, ml, ma, test="Chisq" )[1:3.1:5]Resid. Df Resid. Dev Df Deviance Pr(>Chi)
```
2 4 10.609 -4 -10.6093 0.03132 3 5 11.041 -1 -0.4319 0.51107

Evidence against linear interaction (OR decreasing by age)

 $\begin{array}{cccc} 1 & 0 & 0.000 \\ 2 & 4 & 10.609 \\ 3 & 5 & 11.041 \end{array}$ 

## Oesophageal cancer CC — effect modification?

```
> mn \le glm( cbind(ca,co) \sim alc , family=binomial )
> round( ci.exp( mn, subset="alc" ), 2 )
      exp(Est.) 2.5% 97.5%
alc>80 5.64 4 7.95
> ma <- glm( cbind(ca,co) ~ age + alc, family=binomial )
> round( ci.exp( ma, subset="alc" ), 2 )
      exp(Est.) 2.5% 97.5%
alc>80 5.31 3.66 7.7
```
- $\triangleright$  No clear interaction (effect modification) detected
- Crude OR:  $5.64(4.00; 7.95)$
- Adjusted OR:  $5.31(3.66; 7.70)$
- $\triangleright$  **Note:** No test for confounding exists.

# Regression models

#### Bendix Carstensen & Esa Laara

Nordic Summerschool of Cancer Epidemiology Danish Cancer Society, August 2017 / Januay 2018

<http://BendixCarstensen.com/NSCE/2017> regress

# Regression modeling

- $\blacktriangleright$  Limitations of stratified analysis
- $\blacktriangleright$  Log-linear model for rates
- $\blacktriangleright$  Additive model for rates
- $\triangleright$  Model fitting
- $\triangleright$  Problems in modelling

## Limitations of stratified analysis

- $\blacktriangleright$  Multiple stratification:
	- $\triangleright$  many strata with sparse data
	- $\blacktriangleright$  loss of precision
- $\triangleright$  Continous risk factors must be categorized
	- $\blacktriangleright$  loss of precision
	- $\rightarrow$  arbitrary (unreasonable) assumptions about effect shape
- $\triangleright$  More than 2 exposure categories:
	- $\triangleright$  Pairwise comparisons give inconsistent results
	- $\triangleright$  (non) Linear trends not easily estimated

## Limitations

- $\triangleright$  Joint effects of several risk factors difficult to quantify
- $\triangleright$  Matched case-control studies: difficult to allow for confounders & modifiers not matched on.

These limitations may be overcome to some extent by regression modelling.

Key concept: statistical model

#### Log-linear model for rates

Assume that the theoretical rate  $\lambda$  depends on explanatory variables or regressors X, Z (& U, V,  $\dots$ ) according to a **log-linear** model

$$
\log(\lambda(X, Z, \dots)) = \alpha + \beta X + \gamma Z + \dots
$$

Equivalent expression, multiplicative model:

$$
\lambda(X, Z, \dots) = \exp(\alpha + \beta X + \gamma Z + \dots)
$$

$$
= \lambda_0 \rho^X \tau^Z \dots
$$
### Log-linear model

Model parameters

$$
\alpha = \log(\lambda_0) = \text{intercept, log-baseline rate } \lambda_0
$$
  
(i.e. rate when  $X = Z = \cdots = 0$ )  

$$
\beta = \log(\rho) = \text{slope},
$$
  
change in  $\log(\lambda)$  for unit change in X,  
adjusting for the effect of Z (& U, V, ...)  

$$
e^{\beta} = \rho = \text{rate ratio for unit change in } X.
$$

No effect modification w.r.t. rate ratios assumed in this model.

### Lung cancer incidence, asbestos exposure and smoking

Dichotomous explanatory variables coded:

- $\blacktriangleright$   $X =$  asbestos: 1: exposed, 0: unexposed,
- $\blacktriangleright$  Z = smoking: 1: smoker, 0: non-smoker

Log-linear model for theoretical rates

$$
\log(\lambda(X, Z)) = 2.485 + 1.609X + 2.303Z
$$

#### Log-linear model: Variables

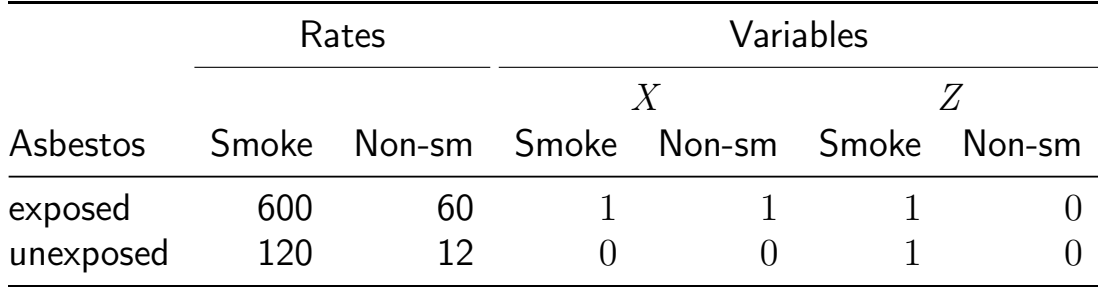

Entering the data:

— note that the data are artificial assuming the no. of PY among asbestos exposed is  $1/4$  of that among non-exposed

```
> D \le c (150, 15, 120, 12) # cases
> Y <- c( 25, 25, 100, 100 ) / 100 # PY (100,000s)
> A \leq c(1, 1, 0, 0) # Asbestos exposure
> S \leq -c(1, 0, 1, 0) # Smoking
> cbind(D, Y, A, S)
```
D Y A S [1,] 150 0.25 1 1 [2,] 15 0.25 1 0 [3,] 120 1.00 0 1 [4,] 12 1.00 0 0

- $\triangleright$  Regression modelling
- $\triangleright$  Multiplicative (default) Poisson model
- $\rightarrow$  2 equivalent approaches
	- $\triangleright$  D response,  $log(Y)$  offset
	- $\blacktriangleright$  D/Y response, Y weight (warning can be ignored)
	- $\triangleright$  the latter approach also useful for **additive** models

```
> mo \le glm( D \le A + S, offset=log(Y), family=poisson )
> mm <- glm( D/Y ~ A + S, weight=Y, family=poisson )
> ma \leq \pilm( D/Y \sim A + S, weight=Y, family=poisson(link=identity))
```
#### Summary and extraction of parameters:

 $ATC. 29.37$ 

```
> summary( mo )
   Ca11:glm(formula = D^ A + S, family = poisson, offset = log(Y))Deviance Residuals:
           1 2 3
    0.000e+00 0.000e+00 -1.032e-07 0.000e+00
   Coefficients:
              Estimate Std. Error z value Pr(>|z|)
   (Intercept) 2.4849 0.2031 12.23 <2e-16
   A 1.6094 0.1168 13.78 <2e-16<br>S 2.3026 0.2018 11.41 <2e-16
                S 2.3026 0.2018 11.41 <2e-16
   (Dispersion parameter for poisson family taken to be 1)
       Null deviance: 4.1274e+02 on 3 degrees of freedom
Residual deviance: -1.5987e-14 on 1 degrees of freedom
Regression models (regress) 134/ 156
```
#### Summary and extraction of parameters

```
> ci.exp( mo )
            exp(Est.) 2.5% 97.5%
(Intercept) 12 8.059539 17.867026
A 5 3.977142 6.285921<br>S 10 6 732721 14 852836
                   S 10 6.732721 14.852836
> ci.exp( mo, Exp=F )
             Estimate 2.5% 97.5%
(Intercept) 2.484907 2.086856 2.882957
A 1.609438 1.380563 1.838312<br>S 2.302585 1.906979 2.698191
            S 2.302585 1.906979 2.698191
> ci.exp( mm, Exp=F )
             Estimate 2.5% 97.5%
(Intercept) 2.484907 2.086856 2.882957
A 1.609438 1.380563 1.838312<br>S 2.302585 1.906979 2.698191
            S 2.302585 1.906979 2.698191
```
#### $P_{\text{regress}}$  parameters are the same for the two modelling approaches.  $135/156$

### Interpretation of parameters

> round( cbind( ci.exp( mm, Exp=F ),  $+$  ci.exp(mm )), 3) Estimate 2.5% 97.5% exp(Est.) 2.5% 97.5% (Intercept) 2.485 2.087 2.883 12 8.060 17.867<br>A 1.609 1.381 1.838 5 3.977 6.286 A 1.609 1.381 1.838 5 3.977 6.286<br>S 2.303 1.907 2.698 10 6.733 14.853 S 2.303 1.907 2.698 10 6.733 14.853

 $\alpha = 2.485 = \log(12)$ , log of baseline rate,

- $\beta = 1.609 = \log(5)$ , log of rate ratio  $\rho = 5$  between exposed and unexposed for asbestos
- $\gamma = 2.303 = \log(10)$ , log of rate ratio  $\tau = 10$  between smokers and non-smokers.

Rates for all 4 asbestos/smoking combinations can be recovered from the above formula. Regression models (regress) 136/ 156

#### Log-linear model: Estimated rates

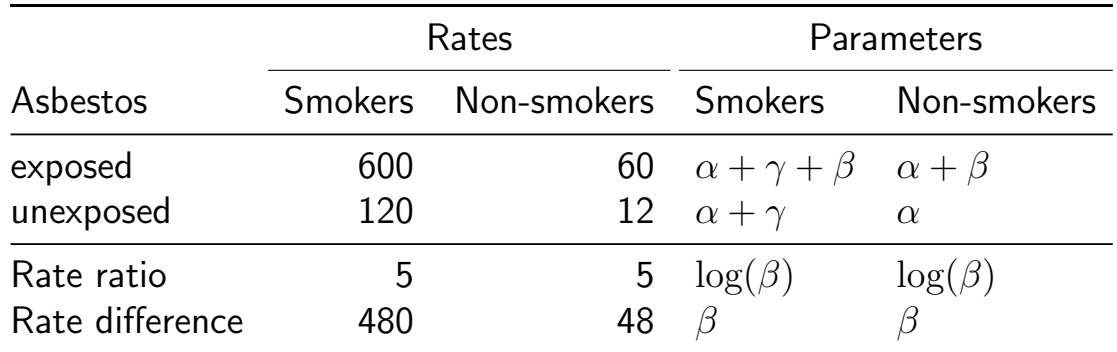

### Log-linear model

Model with effect modification (two regressors only)

$$
\log(\lambda(X, Z)) = \alpha + \beta X + \gamma Z + \delta XZ,
$$

equivalently

$$
\lambda(X, Z) = \exp(\alpha + \beta X + \gamma Z + \delta X Z) = \lambda_0 \rho^X \tau^Z \theta^{XZ}
$$

where  $\alpha$  is as before, but

$$
\beta = \log
$$
-rate ratio  $\rho$  for a unit change in *X* when  $Z = 0$ ,  $\gamma = \log$ -rate ratio  $\tau$  for a unit change in *Z* when  $X = 0$ 

#### Interaction parameter

 $\delta = \log(\theta)$ , interaction parameter, describing effect modification

For binary  $X$  and  $Z$  we have

$$
\theta = e^{\delta} = \frac{\lambda(1,1)/\lambda(0,1)}{\lambda(1,0)/\lambda(0,0)},
$$

i.e. the ratio of relative risks associated with  $X$  between the two categories of  $Z$ .

#### Log-linear model: Estimated rates

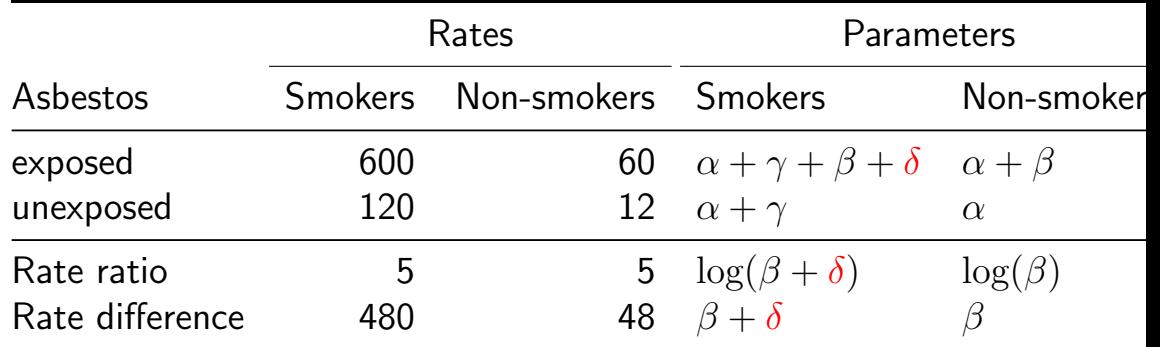

```
> mi \leq glm( D/Y \sim A + S + I(A*S), weight=Y, family=poisson )
> round( ci.exp( mm ), 3 ) ; round( ci.exp( mi ), 3 )
           exp(Est.) 2.5% 97.5%
(Intercept) 12 8.060 17.867
A 5 3.977 6.286<br>S 10 6.733 14.853
                  S 10 6.733 14.853
           exp(Est.) 2.5% 97.5%
(Intercept) 12 6.815 21.130
A 5 2.340 10.682<br>S 10 5.524 18.101
             S 10 5.524 18.101
I(A * S) 1 0.451 2.217
```
- $\triangleright$  There is no interaction on the multiplicative scale:
- interaction parameter is  $1$ ,
- $\triangleright$  asbestos and smoking parameters are the same,

but  $\operatorname{SE}$ s are larger because they refer to  $\operatorname{RRs}$  for levels  $X=0_{_{141/156}}$ Regression models (regresses)  $\frac{141}{156}$ 

#### Additive model for rates

General form with two regressors

$$
\lambda(X, Z) = \alpha + \beta X + \gamma Z + \delta X Z
$$

$$
\alpha = \lambda(0,0)
$$
 is the baseline rate,  
\n
$$
\beta = \lambda(x+1,0) - \lambda(x,0)
$$
, rate difference for  
\nunit change in X when  $Z = 0$   
\n
$$
\gamma = \lambda(0, z+1) - \lambda(0, z)
$$
, rate difference for  
\nunit change in Z when  $X = 0$ ,

#### Additive model

- $\delta =$  interaction parameter.
- $\blacktriangleright$  For binary  $X, Z$ :

$$
\delta = [\lambda(1,1) - \lambda(1,0)] - [\lambda(0,1) - \lambda(0,0)]
$$

- If no effect modification present,  $\delta = 0$ , and
- $\beta =$  rate difference for unit change in X for all values of Z
- $\gamma$  = rate difference for unit change in Z for all values of  $X$ ,

#### Example: Additive model

 $>$  mai  $\leq$  glm( D/Y  $\sim$  A + S + A\*S, weight=Y, family=poisson(link=identity)) > ci.exp( mai, Exp=FALSE )

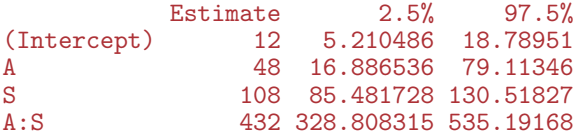

#### A very clear interaction (effect modification)

$$
\lambda(X, Z) = \alpha + \beta X + \gamma Z + \delta XZ = 12 + 48X + 108Z + 432XZ
$$

- $\alpha = 12$ , baseline rate, i.e. that among non-smokers unexposed to asbestos (reference group),
- $\beta = 48 (60 12)$ , rate difference between asbestos exposed and unexposed among non-smokers only,
- $\gamma = 108 (= 120 12)$ , rate difference between smokers and non-smokers among only those unexposed to asbestos
- $\delta$  = excess of rate difference between smokers and non-smokers among those exposed to asbestos:  $\delta = (600 - 120) - (60 - 12) = 432$

### Model fitting

Output from computer packages will give:

- $\triangleright$  parameter estimates and SEs.
- $\triangleright$  goodness-of-fit statistics,
- $\blacktriangleright$  fitted values.
- $\blacktriangleright$  residuals....

May be difficult to interpret!

Model checking & diagnostics:

- $\triangleright$  assessment whether model assumptions seem reasonable and consistent with data
- $\rightarrow$  involves fitting and comparing different models

#### Problems in modelling

- $\triangleright$  Simple model chosen may be far from the "truth".
- possible bias in effect estimation,  $-$  underestimation of SEs.
- $\triangleright$  Multitude of models fit well to the same data which model to choose?
- $\blacktriangleright$  Software easy to use:
- $\blacktriangleright$  ... easy to fit models blindly
- $\blacktriangleright$  ... possibility of unreasonable results

### Modeling

- $\triangleright$  Modelling should not substitute but complement crude analyses:
- $\triangleright$  Crude analyses should be seen as initial modeling steps
- $\triangleright$  Final model for reporting developed mainly from subject matter knowledge
- $\triangleright$  Adequate training and experience required.
- $\triangleright$  Ask help from professional statistician!
- $\triangleright$  Collaboration is the keyword.

# Conclusion

#### Bendix Carstensen & Esa Laara

Nordic Summerschool of Cancer Epidemiology Danish Cancer Society, August 2017 / Januay 2018

<http://BendixCarstensen.com/NSCE/2017> concl-analysis

### Concluding remarks

Epidemiologic study is a

#### Measurement excercise

Target is a parameter of interest, like

- $\blacktriangleright$  incidence rate
- $\blacktriangleright$  rate ratio
- $\blacktriangleright$  relative risk
- $\blacktriangleright$  difference in prevalences

#### Result: Estimate of the parameter.

#### Estimation and its errors

Like errors in measurement, estimation of parameter is prone to error:

> $\text{estimate}$  = true parameter value  $+$  systematic error (bias)  $+$  random error

#### Sources of bias

- $\triangleright$  confounding, non-comparability,
- $\blacktriangleright$  measurement error, misclassification.
- $\triangleright$  non-response, loss to follow-up,
- $\blacktriangleright$  sampling, selection

### Sources of random error

- $\rightarrow$  biological variation between and within individuals in population
- $\blacktriangleright$  measurement variation
- $\triangleright$  sampling (random or not)
- $\triangleright$  allocation of exposure (randomized or not)

### Random sampling

- $\triangleright$  relevant in **descriptive** studies
- $\triangleright$  estimation of parameters of occurrence of given health outcomes in a target population
- $\triangleright$  target population well-defined, finite, restricted by time and space
- representativeness of study population (sample) important

#### Randomization

- $\blacktriangleright$  relevant in causal studies
- $\triangleright$  estimation of comparative parameters of effect of an exposure factor on given health outcomes
- $\triangleright$  abstract (infinite) target population
- $\triangleright$  comparability of exposure groups important
- $\triangleright$  study population usually a convenience sample from available source population

#### Recommendations

Possible remedies for these problems:

- $\triangleright$  de-emphasize inferential statistics in favor of pure data decriptors: graphs and tables
- $\rightarrow$  adopt statistical techniques based on realistic probability models
- $\triangleright$  subject the results of these to influence and sensitivity analysis.

(from Greenland 1990) Interpretation of obtained values of inferential statistics

– not mechanical reporting!

### Conclusion

"In presenting and discussing the results of an observational study the greatest emphasis should be placed on bias and confounding." (Brennan and Croft 1994)

Motto (Campbell & Machin 1983):

## STATISTICS is about COMMON SENSE and GOOD DESIGN!